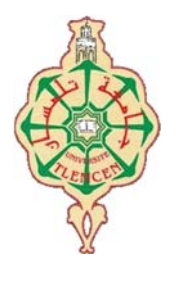

جامعة أبو بكر بلقايد- تلمسان

**Université Abou Bakr Belkaïd de Tlemcen** 

**Faculté de Technologie Département de Génie Biomédical Laboratoire de Recherche de Génie Biomédical** 

## **MEMOIRE DE PROJET DE FIN D'ETUDES**

**Pour l'obtention du Diplôme de** 

## **MASTER en GENIE BIOMEDICAL**

*Spécialité :* **Imagerie Médicale** 

**Présentée par : BELHADEF Salima et BENABDALLAH Khadidja** 

## **Segmentation des images IRM cérébrales par apprentissage profond**

### **Soutenu le 22 Novembre 2020 devant le Jury**

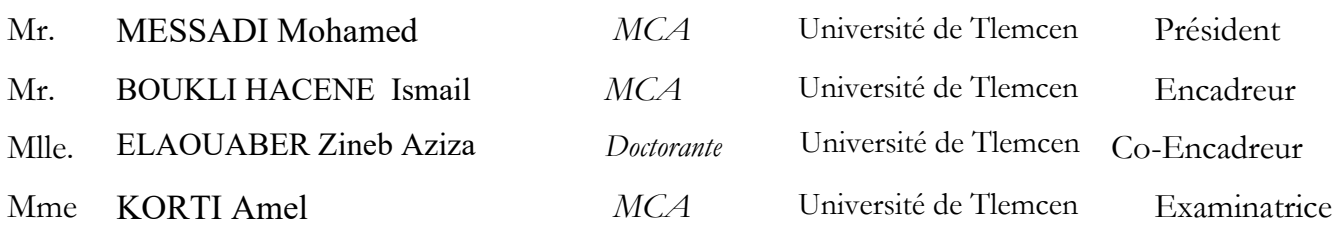

### **Année universitaire 2019-2020**

## Remerciements

Tout d'abord, nous remercions Dieu le tout-puissant de nous avoir donné le courage et la volonté de faire ce travail humble.

Avec tout le respect, nous tenons à remercier vivement tout le corps enseignant de l'université Abou Bekr Belkaid de Tlemcen qui nous a suivis tout au long de nos études.

Nous réservons une couronne de remerciements qui restera éternelle à notre encadreur **Mr BOUKLI HACENE Ismail** et Co-encadreur **Melle ELAOUABER Zineb Aziza**, qui ont justifié leur patience et leur bonne volonté, en particulier les sages conseils qui ont contribué à notre réflexion et à nos encouragements lors de la réalisation de ce mémoire. Nous remercions chaleureusement Mr MESSADI Mohamed qui nous a fait l'honneur de présider le jury de notre soutenance. Nous remercions également Mme KORTI Amel pour avoir accepté d'examiner ce travail.

Nous remercions tout le personnel de département de génie biomédical. Enfin, nous tenons à remercier tous ceux qui ont contribué directement ou indirectement à la réalisation de ce travail.

## Dédicaces

Avec un gRAnd cœur plein de chAleur, je dédie ce mémoire, Aux êtres qui me sont les plus Chers :

A mon cher **père** en signe de ma profonde reconnaissance pour sa veille sur mon éducAtion, ses encoURAgements et pour m'Avoir permis de REAliser mes études dAns les meilleures conditions.

A mA chère **mère**, lA source d'Amour qui me soutient dAns toutes les

conditions et surtout encoURAge tout Au long de ce tRAVAil.

A mes **sœurs** HAdjer et RAhmA.

A mon **frère** MohAmed.

A toute mA fAmille proche soit‐elle ou lointAine, et <sup>A</sup> tous mes fidèles Amis, <sup>A</sup> tous ceux que j'Aime, et <sup>A</sup> tous ceux qui me sont chers.

A ma chère **Bouchra** pour sa participation et son aide.

A mes enseignAnts et surtout Melle **ELAOUABER Zineb AzizA** qui doivent

voir dAns ce tRAVAil lA fierté d'un sAvoir bien Acquis.

A tous ceux qui m'ont AccompAgné dAns le tRAVAil que j'Ai Accompli,

A tous ceux que j'Aime et qui m'Aiment.

**KHAdidjA**

## Dédicaces

Avec un gRAnd cœur plein de chAleur, je dédie ce mémoire, Aux êtres qui me sont les plus Chers :

A mon cher **père** en signe de ma profonde reconnaissance pour sa veille sur mon éducAtion, ses encoURAgements et pour m'Avoir permis de REAliser mes études dAns les meilleures conditions.

A mA chère **mère**, lA source d'Amour qui me soutient dAns toutes les

conditions et surtout encoURAge tout Au long de ce tRAVAil.

A mes **sœurs** Amel et SAmiRA.

A mes **frères** Abd el KArim et RedA.

A mes **nièces** et mes **neveux** Ritedj, BAhAeddine,AbdelbAki, AlAA et

AbdelKArim .

A toute mA fAmille proche soit‐elle ou lointAine, et <sup>A</sup> tous mes fidèles Amis, <sup>A</sup> tous ceux que j'Aime, et <sup>A</sup> tous ceux qui me sont chers.

A mA chère **KhAdidjA** pour sA pArticipAtion et son Aide.

A mes enseignAnts et surtout Melle **ELAOUABER Zineb AzizA** qui doivent

voir dAns ce tRAVAil lA fierté d'un sAvoir bien Acquis.

A tous ceux qui m'ont AccompAgné dAns le tRAVAil que j'Ai Accompli,

A tous ceux que j'Aime et qui m'Aiment.

## **SAliMA bouchRA**

#### **Résume**

 L'Imagerie par résonance magnétique L'IRM est l'une des techniques d'imagerie médicale les plus récentes, qui permet d'observer la structure des tissus dans différents plans de l'espace et la position exacte des lésions invisibles. Dans ce travail, nous nous concentrons sur l'utilisation de l'apprentissage profond et des réseaux de neurones convolutifs (CNN) pour la segmentation précise des tumeurs gliomateuses dans des images IRM cérébrales. En particulier, nous avons appliqué trois différentes architectures pour l'étape d'apprentissage, cette phase est appliqué sur une base de données étiquetée BraTS [14].Pour cela, nous avons utilisé Matlab 2019 compatible avec un GPU. Nous avons utilisé différentes couches pour former nos architectures (couche convolutive, couche pooling, couche rectification, couche déconvolutionnelle et couche perte…) et pour réaliser une segmentation sémantique. Nous avons utilisé le coefficient de Dice pour comparer les résultats obtenus. Les résultats obtenus ont montré que le choix du numéro d'époque a une grande influence et une grande importance sur les résultats de la segmentation.

**Les mots clés**: Deep learning, Réseaux de neurones convolutionnels, Segmentation, Images IRM cérébrales, Gliome.

#### **Abstract**

 Magnetic resonance imaging MRI is one of the most recent medical imaging techniques, which allows the structure of tissues to be observed in different planes of space and the exact position of otherwise invisible lesions to be determined for the purpose of aid in diagnosis. This work, we focuses on the use of Deep Learning method and convolutional neural networks (CNN) for the precise segmentation of gliomatous tumor in brain MRI images. In particular, we applied three differents architectures for the training step on a labeled database Brats [14].For this, we used Matlab 2019 compatible on a GPU. We have used the different layers to form our architectures (convolutional layer, pooling layer, rectification layer, deconvolutional layerand loss layer…) and to achieve semantic segmentation.We used the Dice coefficient to compare the obtained results. The obtained results showed that the choice of epoch number has a great influence and a great importance on the results of segmentation.

**Keywords:**Deep learning, Convolutional neural networks, Segmentation, Brain MRI images, Glioma.

#### ملخص

 التصوير بالرنين المغناطيسي هو أحد أحدث تقنيات التصوير الطبي، والذي يسمح بملاحظة بنية الأنسجة عبر مستويات مختلفة من الفضاء وتحديد الموقع الدقيق للأورام غير المرئية بهدف المساعدة في التشخيص.. يركز هذا العمل على استخدام الشبكات العصبية التلافيفية للتدريب على التعلم العميق بهدف تجزئة الأورام الدبقية CNN في صور التصوير بالرنين المغناطيسي للدماغ ، حيث قمنا بتطبيق مختلف خيارات التعلم من خلال تكوين بنيتين خاصتين على قاعدة صورة مميزة(ذات علامات) باستخدام طبقات التجزئة المختلفة في معمارياتنا (الطبقة التلافيفية ، وطبقة التجميع ، وطبقة التصحيح ، والطبقة المتصلة بالكامل وطبقة الإضاعة.....).التنفيذ كان على 2019 Matlab عبر وحدة معالجة الرسومات.قمنا ً أيضا بمقارنة النتائج التي تم الحصول عليها بواسطة معامل النرد، وأظهرت النتائج أن اختيار رقم العصر له تأثير كبير وأهمية كبيرة للحصول على أفضل النتائج وإعطاء دقة تعلم أفضل.

**الكلمات الرئيسية**: التعلم العميق, الشبكات العصبية التلافيفية ، التجزئة ، صور التصوير بالرنين المغناطيسي للدماغ ، تشريح الدماغ ، الورم الدبقي.

## Table des matières

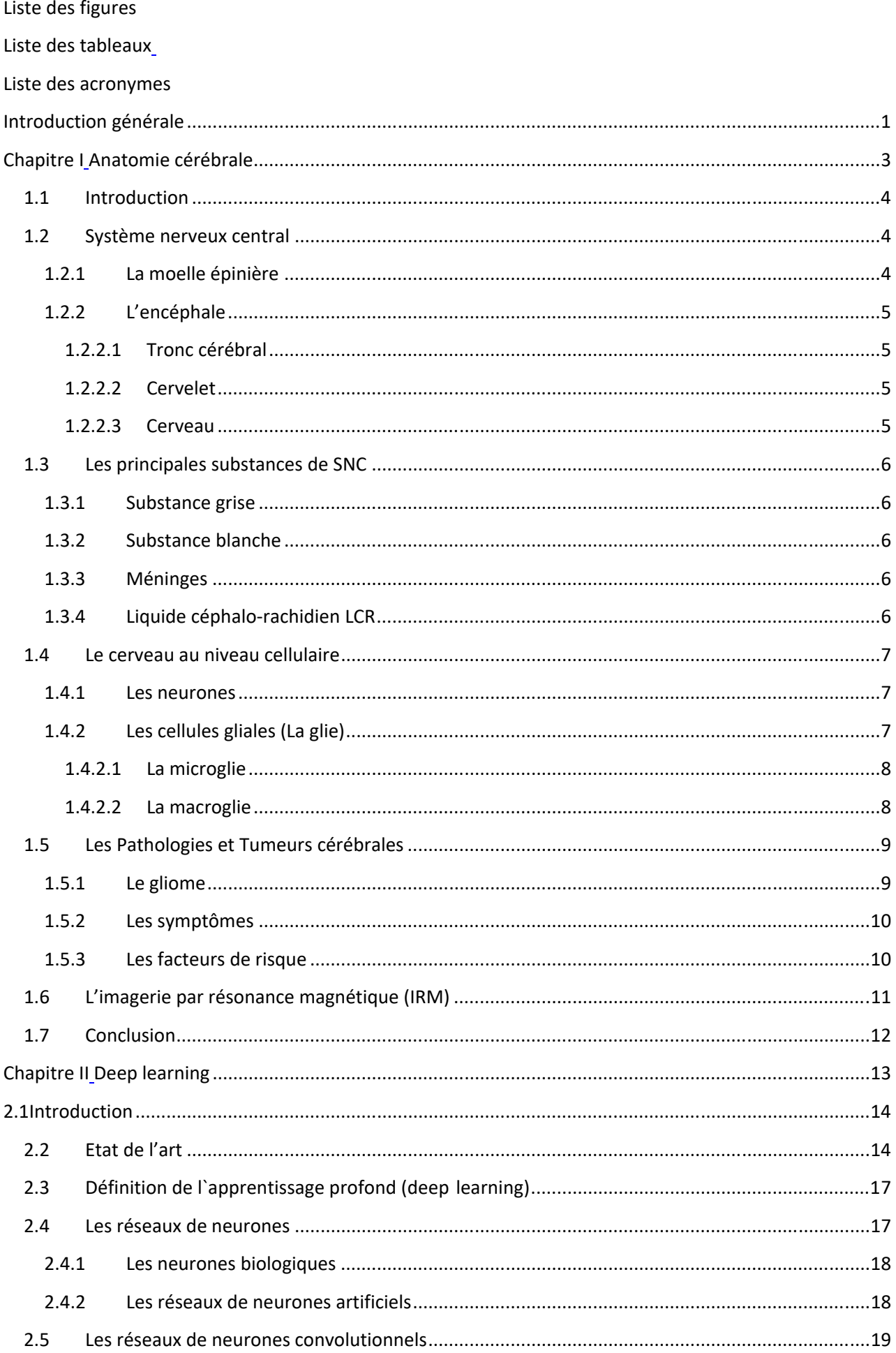

## Table des matières

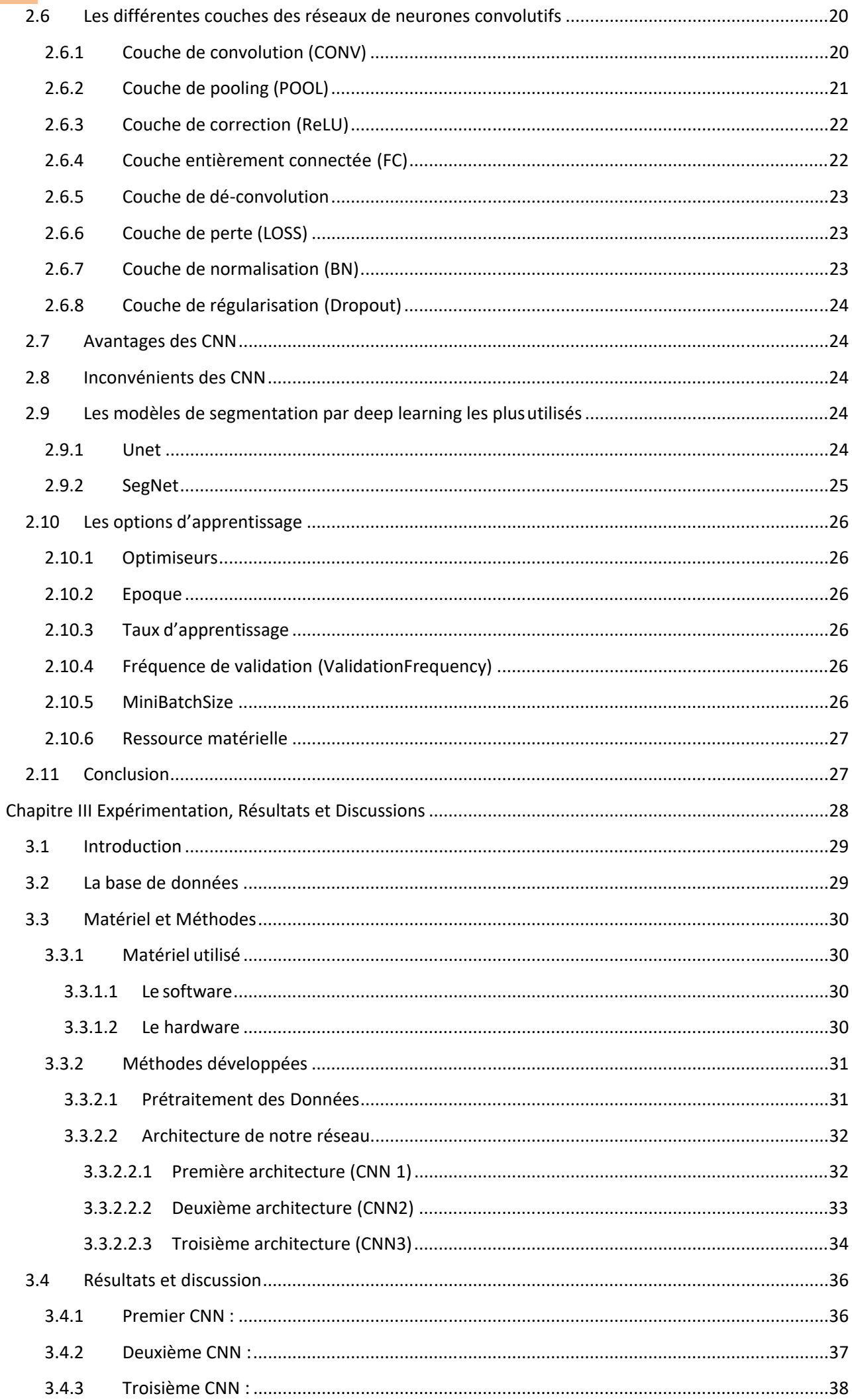

## Table des matières

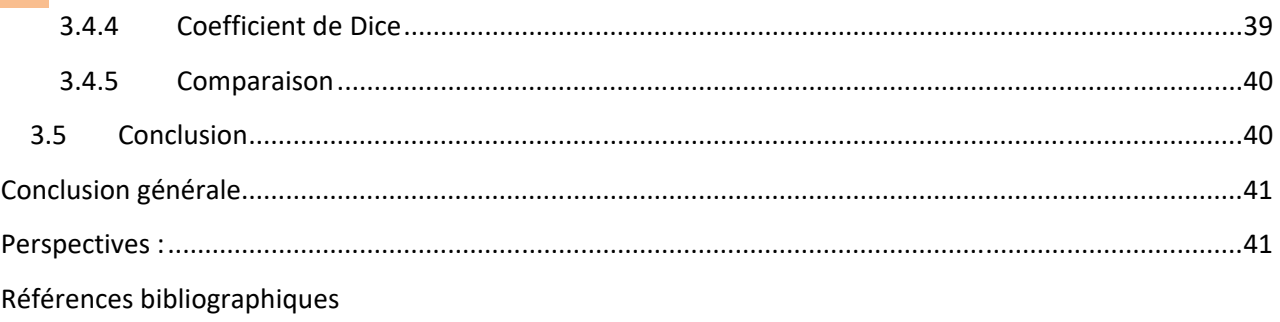

Liste des figures et tableaux

## **Liste des figures**

## **Chapitre I : Anatomie cérébrale**

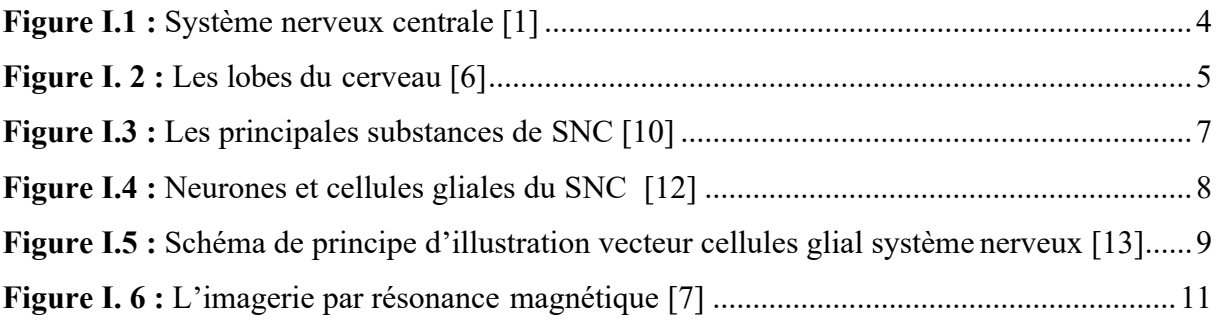

## **Chapitre II : Deep learning**

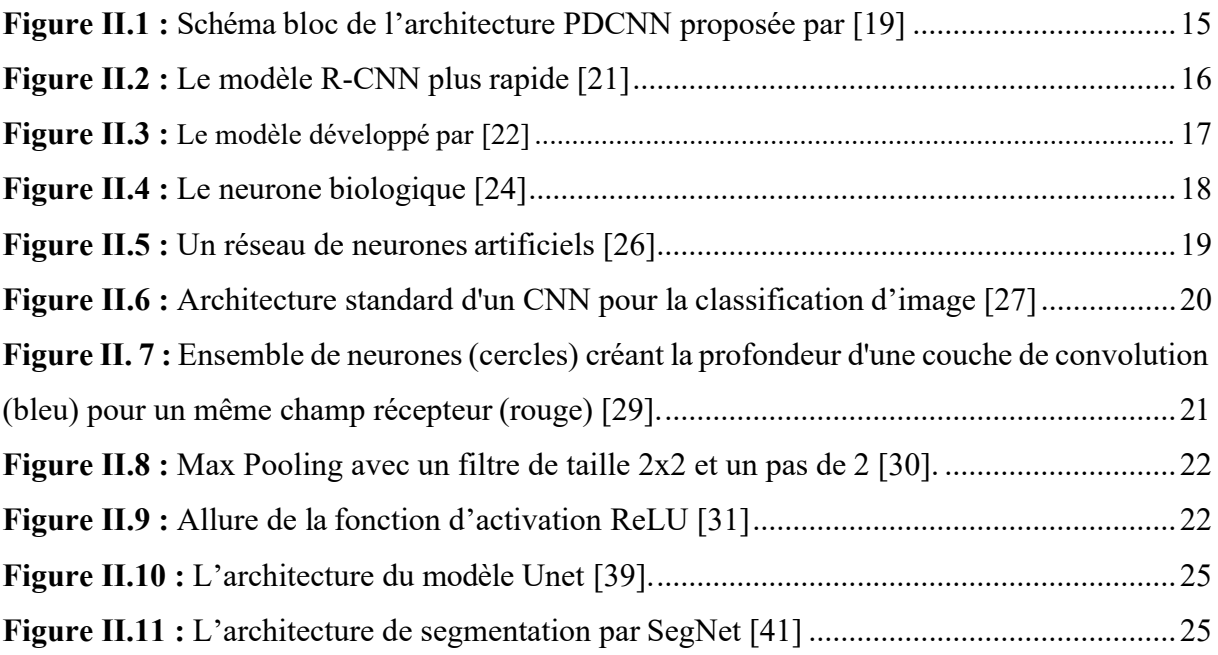

## **Chapitre III : Expérimentation, Résultats et Discussions**

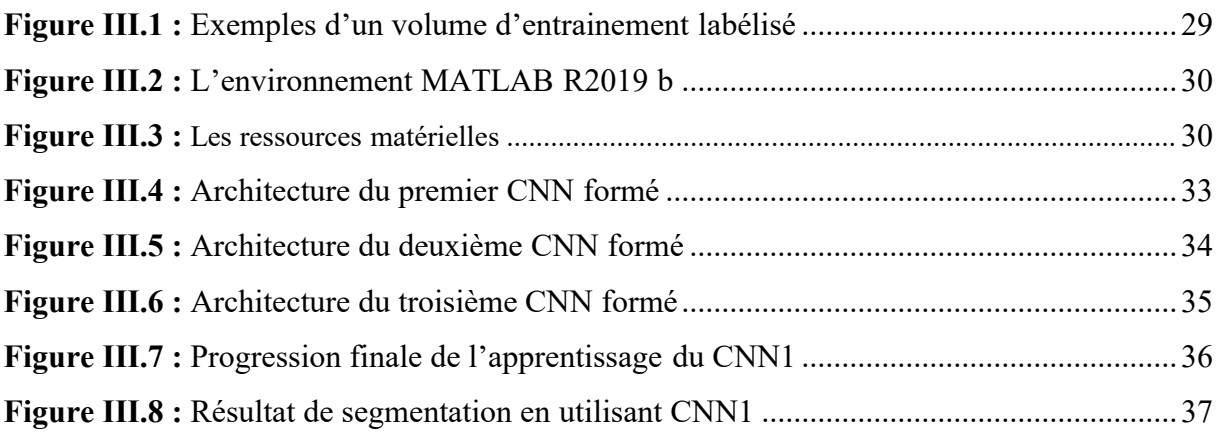

Liste des figures et tableaux

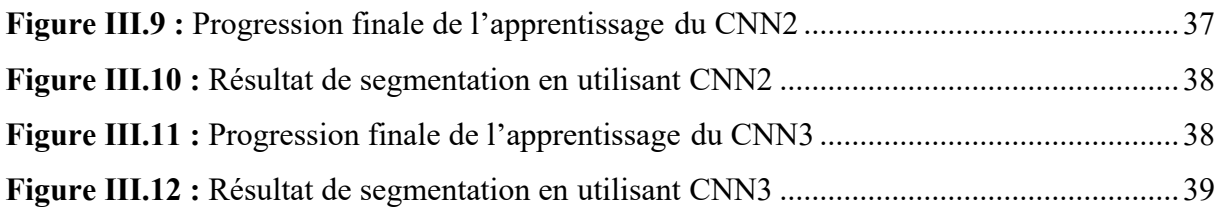

## **Liste des tableaux**

**Figure III.1 :** Coefficient de Dice obtenu par les différentes architectures ............................. 39

Liste des acronymes

#### **Liste des acronymes**

**IRM :** Imagerie par résonance magnétique.

**TDM :** Tomodensitométrie (scanner).

**X-Ray :** Rayonnement X.

**TEP :** Tomographie par émission de positons.

**TEMP :** Tomographie par émission mono photonique.

**IRMf :** Imagerie par résonance magnétique fonctionnelle.

**CNN :** Les réseaux de neurones convolutionnels (Convolutional neural network).

**SNC :** Système nerveux centrale.

**LCR :** Liquide céphalo-rachidien.

**MG :** La matière grise.

**MB :** La matière blanche.

**LCS :** Liquide cérébro-spinal.

**RMN :** Résonance magnétique nucléaire.

**PDCNN :** Réseau de neurones convolutionnels parallèles (Parallel deep convolutionel neural network).

**HGG :** Gliomes de haut grade (High grade gliomas).

LGG : Gliomes de bas grade (Low grade gliomas).

**R-CNN :** Réseau de neurones convolutionel basé sur les régions (Region based Convolutional neural network).

**RPN :** Réseau de proposition de région (Region proposal network).

**DNN** : Réseau de neurones profond (Deep neural network).

**CONV :** Convolution.

POOL : Pooling.

**ReLU :** Unité linéaire Rectifiés (Rectified Linear Units).

**FC :** Couche entièrement connectée (Fully-connected).

**BN :** Normalisation par Batch (Batch normalisation).

**ADAM :** Estimation de moment adaptatif (Adaptive moment estimation).

Liste des acronymes

**SGDM :** Descente de gradient stochastique avec moment (Stochastic gradient descent with momentum).

**CPU :** Unité de traitement principale (Central Processing Units).

**GPU :** Unité de traitement graphique (Graphical Processing Units).

**BraTS :** Segmentation des tumeurs cérébrales (Brain tumor segmentation).

#### **Introduction générale**

L'imagerie médicale est un domaine très dynamique qui correspond à une discipline fortement liée à de nombreux domaines. Les premières avancées dans ce domaine ont été développées grâce à des découvertes fondamentales en physique qui ont renforcé la contribution de l'ingénierie d'une part et ont donné une relance au développement des technologies utilisées dans le domaine médical. Les récentes découvertes en imagerie médicale permettent non seulement un meilleur diagnostic mais offrent aussi de nouveaux espoirs de traitement pour de nombreuses maladies, Cancer…etc. L'identification précise de la lésion facilite déjà le recours à la chirurgie, qui peut être la seule solution thérapeutique pour certains malades. Aujourd'hui, les radiologues, à l'aide des techniques de l'IRM, et des différentes techniques de modalités d'observation anatomique (IRM, TDM, X-Ray...) et fonctionnelle (TEP, TEMP, IRMf …)permettent aux chirurgiens de réaliser les interventions chirurgicales complexes et délicates, d'une manière moins invasive.

La masse croissante de données, souvent volumiques, attire l'intention du praticien, à motiver la conception de nouvelles méthodes automatiques pour l'analyse et l'interprétation des images. La segmentation manuelle est une opération indispensable et primordiale pour tout traitement et diagnostic. Pour ce faire le médecin doit connaître d'une manière exacte les changements survenus dans les clichés, mais cela n'est pas toujours évident à cause de plusieurs artéfacts et autres particularités liées aux spécificités de l'objet à segmenter (l'anatomie du cerveau) et au processus d'acquisition IRM rendant la segmentation un processus laborieux et difficile. Ainsi il est nécessaire de disposer d'outils d'aide au diagnostic. Ces systèmes d'aide permettent aux radiologues d'avoir des informations exactes concernant les caractéristiques des régions d'intérêt recherchées.

Le but de notre travail est de développer un outil de segmentation des coupes des images IRM cérébrales des patients atteints du gliome qui constitue environ un tiers des tumeurs cérébrales primitives les plus fréquentes, basé sur l'apprentissage profond (deep learning) vise a aidé les neuroanatomistes et les neuro radiologues à identifier les différentes formes des lésions du gliome.

Dans ce mémoire nous utilisons trois modèles de réseau de neurones convolutifs CNN différents pour la segmentation des gliomes à partir des volumes IRM 4D, en essayant d'augmenter la précision des résultats en faisant varier les paramètres qui constituent le modèle.

#### Introduction générale

Le mémoire est structuré en trois chapitres :

#### **Le chapitre01 : Anatomie cérébrale**

Ce chapitre est dédié aux éléments fondamentaux de l'anatomie cérébrale, le gliome et L'imagerie par résonance magnétique.

#### **Le chapitre02 : Deep learning**

Dans ce chapitre nous présentons quelques travaux existants dans la littérature sur la détection du gliome, puis nous définirons les notions de base des réseaux de neurones convolutifs et nous terminons par les techniques de segmentation par le deep learning.

#### **Le chapitre03 : Expérimentation, Résultats et Discussions**

Ce dernier chapitre est consacré à la présentation des résultats obtenus après l'implémentation des CNN que nous avons utilisés, et nous discuterons par la suite ces résultats. En outre, nous avons fait une comparaison entre les résultats obtenus par les différentes architectures.

Nous finalisons notre mémoire par une conclusion générale et quelques perspectives s'inscrivant dans la continuité de ce travail de recherche.

#### **1.1 Introduction**

Dans ce premier chapitre, nous introduirons les notions fondamentales liées au contexte de notre travail. Dans un premier temps, nous aborderons quelques notions sur l'anatomie cérébrale en définissant les termes et les concepts essentiels qui permettent de mieux comprendre ce que nous observons avec l'imagerie cérébrale. Puis, nous présenterons les pathologies et les tumeurs cérébrales en spécifique le gliome qui constitue environ un tiers des tumeurs cérébrales primitives les plus fréquentes. Et nous terminerons ce chapitre par le principe de l'imagerie par résonance magnétique (IRM).

#### **1.2 Système nerveux central**

Le système nerveux central (SNC) est le lieu de traitement de l'information. Son rôle est de recevoir, enregistrer, interpréter les signaux qui parviennent de la périphérie, et organiser la réponse à envoyer. Il est constitué par l'encéphale comprenant le cerveau, le tronc cérébral, et le cervelet situés dans la boîte crânienne, et la moelle épinière située dans le canal rachidien[1]. La figure I.1 ci-dessous illustre les différents comportements du SNC :

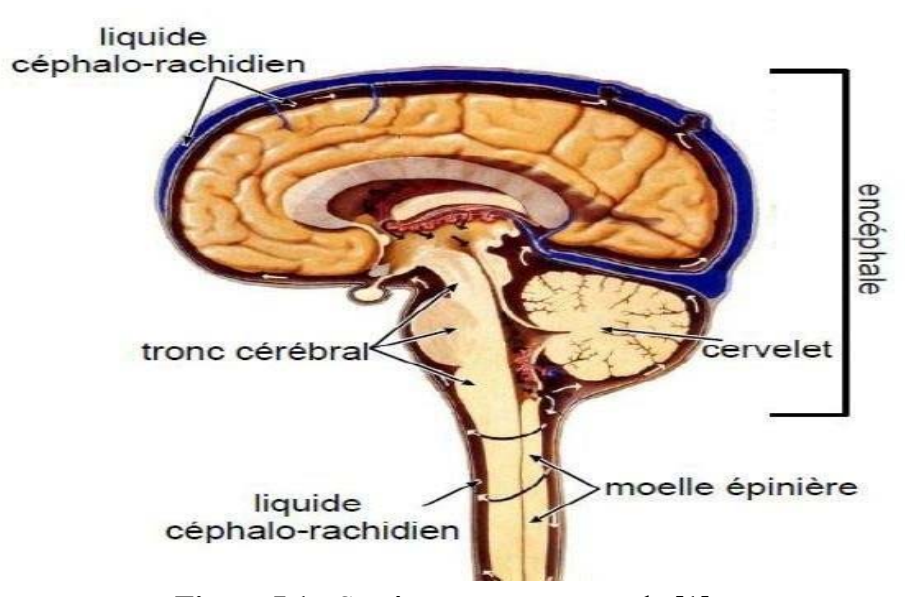

**Figure I.1 :** Système nerveux centrale [1].

Dans la partie qui suit nous allons détailler chaque comportement séparément.

#### **1.2.1 La moelle épinière**

C'est un cordon de tissu nerveux situé dans le canal vertébral. Il présente deux renflements : un renflement cervical et un renflement lombaire [2].

#### **1.2.2 L'encéphale**

L'encéphale est la partie du système nerveux contenue dans la boite crânienne et reposant sur la base du crâne. Il comprend le cerveau, le cervelet et le tronc cérébral. Cet ensemble flotte dans un coussin protecteur de liquide céphalo-rachidien (LCR) [3].

#### **1.2.2.1 Tronc cérébral**

Le tronc cérébral relie les hémisphères cérébraux à la moelle épinière. Il contrôle les fonctions vitales du corps : battements du cœur, respiration, tension artérielle. Il commande aussi la mobilité des yeux, les mouvements du visage et la déglutition [4].

#### **1.2.2.2 Cervelet**

Le cervelet est situé à l'arrière du tronc cérébral, sous les lobes occipitaux. Il nous permet d'avoir des réflexes, de coordonner nos mouvements et de garder l'équilibre [4].

#### **1.2.2.3 Cerveau**

Il est divisé en 2 hémisphères cérébraux : hémisphère droit et hémisphère gauche, chaque Hémisphère est divisé en 4 lobes (figure I.2):

- **Le lobe frontal :** intervient dans la pensée, la conceptualisation, la planification, l'appréciation consciente des émotions.
- **Le lobe pariétal :** intervient pour les gestes, l'orientation et la reconnaissance spatiale, le calcul.
- **Le lobe occipital :** principalement le siège de la vision.
- **Le lobe temporal :** dédie à l'interprétation des sons, du langage et de la mémoire [5].

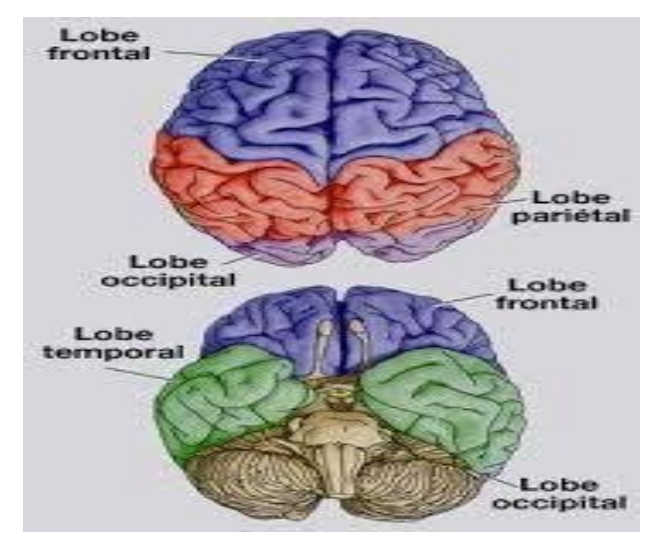

**Figure I.2:**Les lobes du cerveau [6].

#### **1.3 Les principales substances de SNC**

#### **1.3.1 Substance grise**

La matière grise MG ou substance grise correspond aux corps cellulaires des neurones avec leur dense réseau de dendrites. Elle se répartit en une couche superficielle recouvrant le cerveau et le cervelet : le cortex [7].

#### **1.3.2 Substance blanche**

La matière blanche MB ou substance blanche correspond à la gaine de myéline qui recouvre les axones des neurones pour en accélérer la conduction. Les axones myélinisés s'assemblent en faisceaux pour établir des connexions entre groupes de neurones [7].

#### **1.3.3 Méninges**

L'encéphale est entouré par des couches protectrices appelées les méninges. Elles sont constituées de trois membranes successives :

- La plus interne de ces membranes est la pie-mère
- La membrane intermédiaire est l'arachnoïde
- La membrane la plus externe est la dure-mère [8].

#### **1.3.4 Liquide céphalo-rachidien LCR**

Le liquide céphalo-rachidien (LCR) (ou liquide cérébro-spinal, LCS) est le liquide dans lequel baignent le cerveau et le cervelet. D'un volume moyen de 150ml, il est absorbé par le système veineux cérébral et continuellement renouvelé. Ses principaux rôles sont :

- La protection mécanique du système nerveux central contre les chocs par amortissement des mouvements.
- La protection contre les infections, car il contient les médiateurs de l'immunité humorale et cellulaire
- Le transport des hormones entre les différentes régions éloignées du cerveau [9].

La figure I.3 ci-dessous représente les principales substances dusystème nerveux central :

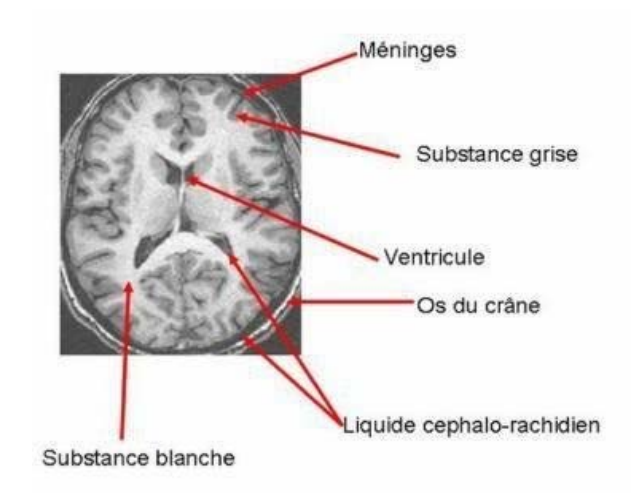

**Figure I.3:** Les principales substances du SNC [10].

#### **1.4 Le cerveau au niveau cellulaire**

Les informations véhiculées par les récepteurs périphériques, qui répondent à l'environnement, sont analysée en leurs composantes par le cerveau, et donnent lieu à des perceptions ; certaines de ces informations sont enregistrées dans la mémoire. Sur cette base, le cerveau commande les mouvements coordonnés des muscles. L'ensemble de ce processus se fait grâce aux cellules nerveuses et aux connexions qui existent entre-elle. En dépit de la simplicité de ces unités de base, la complexité du comportement (complexité qui se manifeste de façon évidente dans toutes les capacités de perception, de mémorisation et d'action) est le produit de l'activité concertée d'un nombre considérable de neurones.

La substance grise est formée de cellules alors que la substance blanche est formée de fibres. La cellule et la fibre ne sont que les deux parties d'un même élément essentiel du système nerveux : le neurone. Ce dernier n'est pas la seule cellule qui se présente dans le système nerveux. A côté de lui, il existe un tissu de soutien et des cellules nourricières : les cellules gliales [11].

#### **1.4.1 Les neurones**

Le cerveau traite et propage l'information, qu'elle provienne de l'extérieur ou de l'intérieur de l'organisme, grâce aux **neurones** qui sont des cellules capables, entre autres, de transmettre un signal électrique [11].

#### **1.4.2 Les cellules gliales (La glie)**

Les cellules gliales du système nerveux central entourent les neurones. Elles constituent une sorte de colle (glie=colle en grec) du système nerveux et assurent le lien avec les vaisseaux sanguins et apportent les nutriments essentiels au fonctionnement métabolique du système

nerveux. Contrairement aux cellules neuronales, les cellules gliales peuvent se multiplier, voire proliférer et devenir cancéreuses. Il existe deux grands types de cellules gliales [11]:

#### **1.4.2.1 La microglie**

Impliquée dans les processus de « nettoyage ». Elle est formée de petites cellules à cytoplasme peu abondant [11].

#### **1.4.2.2 La macroglie**

Est constituée des [11] :

- Les astrocytes : Ce sont les cellules les plus nombreuses de l'encéphale. Véritable tissu de soutien, elles assurent le support métabolique et la synthèse des principaux constituants du système nerveux.
- Les oligodendrocytes : Ce sont des cellules plus petites et moins nombreuses que les astrocytes. Leur rôle principal est l'élaboration de la myéline qui entoure les axones. Dans les nerfs périphériques, les cellules de la gaine de Schwann sont analogues aux oligodendrocytes.
- Les cellules épendymaires : recouvrent et tapissent les cavités ventriculaires de l'encéphale et le canal central de la moelle épinière. Leur bord libre a l'aspect d'une brosse. Elles jouent un rôle important dans les échanges entre le liquide cérébro-spinal et le parenchyme cérébral.

La figure I.4 et la figure I.5 représentent les différents types des cellules gliales :

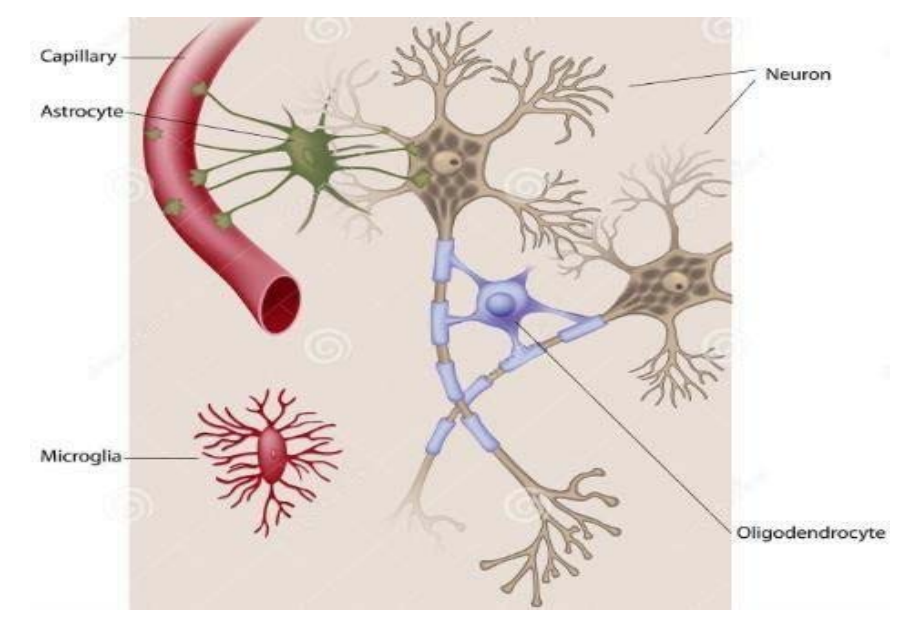

**Figure I.4:** Neurones et cellules gliales du SNC [12].

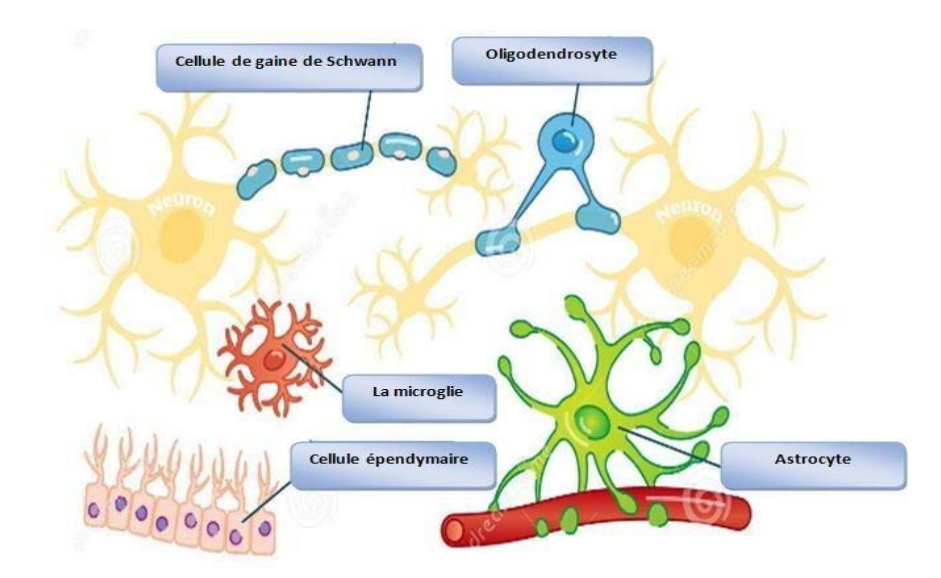

**Figure I.5:** Schéma de principe d'illustration des cellules gliales du système nerveux [13].

#### **1.5 Les Pathologies et Tumeurs cérébrales**

Une lésion cérébrale est une lésion qui touche le cerveau. En général, elle s'agit d'une destruction plus ou moins étendue du tissu nerveux entraînant un déficit dans la perception, la cognition, la sensibilité ou la motricité en fonction du rôle que jouait la région atteinte dans l'architecture neurocognitive.

Après l'âge de vingt ans, l'être humain perdre chaque jour des milliers de neurones. Cette dégénérescence cellulaire est due à certains nombre de maladies cérébrales telles que les tumeurs cérébrales.

Dans notre projet de fin d'étude, nous nous intéresserons par la détection des gliomes qui constituent environ un tiers des tumeurs cérébrales primitives les plus fréquentes.

#### **1.5.1 Le gliome**

Le gliome est la forme la plus courante de néoplasme du système nerveux central qui provenant des cellules gliales du cerveau [14].

Ces cellules soutiennent la fonction de l'autre type de cellule cérébrale principal : le neurone. Les gliomes surviennent généralement dans les hémisphères cérébraux du cerveau, qui s'agit de la partie la plus grande et la plus externe du cerveau qui contrôle de nombreuses fonctions, notamment le mouvement, la parole, la pensée et les émotions. Mais ils peuvent également affecter le tronc cérébral, la partie inférieure du cerveau qui contrôle des fonctions telles que la respiration, la pression artérielle et le rythme cardiaque, les nerfs optiques et le cervelet, une partie du cerveau qui s'occupe de l'équilibre et d'autres fonctions non réfléchies. Ces tumeurs peuvent être bénignes ou malignes.

Les gliomes sont généralement classés en 4 grades. Le quatrième grade est le type le plus agressif [15] :

- 1. Astrocytomes.
- 2. Épendymome.
- 3. Glioblastome.
- 4. Oligodendrogliome [16].

#### **1.5.2 Les symptômes**

Les maux de tête sont le symptôme initial le plus courant des patients atteints du gliome. Ces maux de tête sont théoriquement le résultat d'une croissance tumorale qui exerce un effet de masse sur les tissus environnants. L'effet de masse, à son tour, entraîne une pression dans la micro-vascularisation et conduit à un œdème.

En fonction de l'emplacement de la tumeur dans le cerveau, l'effet de masse conduit à des signes d'une tumeur cérébrale. Par exemple, les tumeurs du lobe frontal peuvent présenter des changements de comportement tandis que les tumeurs dominantes du lobe temporal peuvent présenter des problèmes d'élocution réceptive.

Les autres symptômes liés aux effets de masse comprennent les nausées, les vomissements et les changements de vision. Les convulsions sont le deuxième symptôme de présentation le plus courant. La physiopathologie des crises est attribuée à une irritation tumorale du cortex cérébral qui conduit à des crises focales ou généralisées.

D'autres symptômes présentant des gliomes sont des sensations de picotements, de la faiblesse, des difficultés à marcher et, dans de rares cas, les patients peuvent se présenter dans un état comateux en raison d'une hémorragie dans la tumeur qui conduit à un syndrome de hernie aiguë [14].

#### **1.5.3 Les facteurs de risque**

Comme la plupart des tumeurs cérébrales primitives, la cause exacte des gliomes est inconnue. Mais certains facteurs peuvent augmenter le risque d'atteinte d'une tumeur cérébrale. Parmi ces facteurs de risque :

- L'âge.
- L'exposition aux radiations.
- Les antécédents familiaux de gliome [16].

#### **1.6 L'imagerie par résonance magnétique (IRM)**

Actuellement, l'imagerie médicale joue un rôle important dans l'aide au diagnostic et le suivi thérapeutique en utilisant les différentes modalités telles que le scanner, l'IRM, la radiographie …etc. Dans notre travail nous nous intéressons par l'imagerie par résonance magnétique.

L'IRM ou Imagerie par résonance magnétique est l'une des techniques d'imagerie médicale les plus récentes. Elle permet en effet d'obtenir des images 2D, 3D ou 4D (3D+t) de certaines régions du corps notamment du cerveau et d'identifier des anomalies spécifiques. L'intérêt de cette méthode réside principalement dans le détail des images. Cet examen ne provoque aucune irradiation. Il ne fait appel en effet, qu'aux propriétés des champs magnétiques.

Ce champ magnétique doit être puissant et stable et produit par un aimant supraconducteur qui crée une magnétisation des tissus par alignement des moments magnétiques de spin. Des champs magnétiques oscillants plus faibles, dits « radiofréquence », sont alors appliqués de façon à légèrement modifier cet alignement et produire un phénomène de précession qui donne lieu à un signal électromagnétique mesurable (signal RMN).

La spécificité de l'IRM consiste à localiser précisément dans l'espace l'origine de ce signal

RMN en appliquant des champs magnétiques non uniformes, des « gradients », qui vont induire des fréquences de précession légèrement différentes en fonction de la position des atomes dans ces gradients.

A partir du signale RMN, il est possible de reconstruire une image en deux dimensions puis en trois dimensions de la composition chimique et donc de la nature des tissus biologiques explorés [17].

La figure I.6représente l'appareil d'IRM et une image d'IRM cérébrale qui représente le gliome.

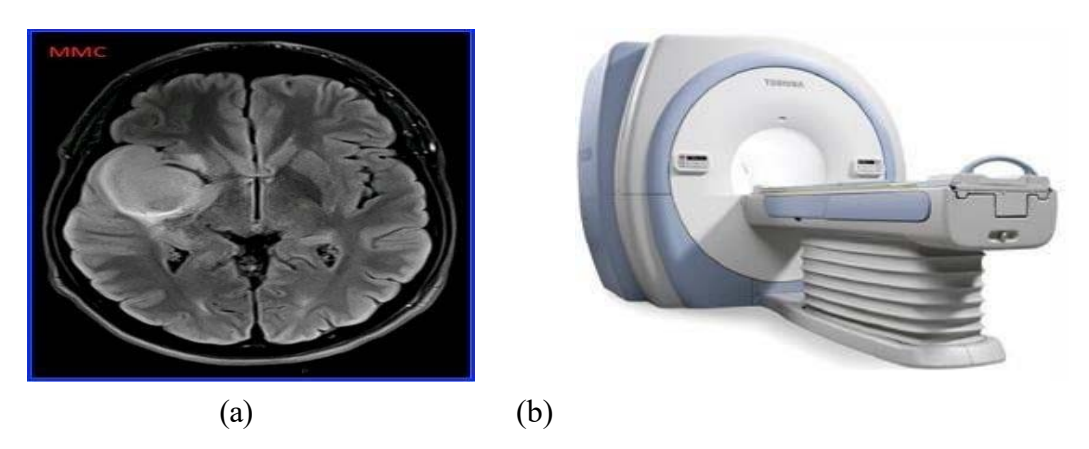

**Figure I.6 :** L'imagerie par résonance magnétique ;(a) Image IRM cérébrale du gliome[18] ;(b)Appareil de l'IRM [7].

#### **1.7 Conclusion**

Dans ce chapitre nous avons décrit brièvement l'anatomie cérébrale en basant sur les cellules gliales. Ensuite, nous avons défini le gliome qui fait l'objet de notre travail, et nous avons terminé par le principe d'IRM qui donne une image très riche d'information.

Dans le chapitre qui suit, nous allons présenter quelques travaux existant dans la littérature à propos de ce sujet ainsi que le principe des réseaux de neurones profonds (deep learning) et les différentes architectures de segmentations utilisées.

#### **2.1 Introduction**

L'intelligence artificielle est une discipline scientifique recherchant des méthodes pour résoudre de problèmes à forte complexité logique ou algorithmique. L'apprentissage automatique est le champ d'étude de l'intelligence artificielle. Par conséquent, L'apprentissage profond (en anglais deep learning) est un ensemble de méthodes d'apprentissage automatique tentant de modéliser avec un haut niveau d'abstraction des données grâce à des architectures articulées de différentes transformations non linéaires.

Dans ce chapitre nous allons présenter tout d'abord quelques travaux existant dans la littérature à propos de notre travail. Puis, nous définirons les notions de l'apprentissage profond ainsi que les réseaux de neurones convolutifs(CNN), ses couches, ses avantages et ses inconvénients. Et nous terminerons ce chapitre par les architectures les plus utilisées pour la segmentation d'images.

#### **2.2 Etat de l'art**

Actuellement, plusieurs chercheurs sont intéressés par la segmentation et la classification du gliome cérébral par le deep learning à partir des images IRM. Nous pouvons indique quelques travaux :

Mahmoud Khaled Abd-Ellah et al. [19], ont introduit une nouvelle structure de réseau pour la détection et la classification précises des tumeurs gliomateuses, en utilisant deux réseaux de neurones convolutionnels parallèles (PDCNN) (figure II.1). La structure PDCNN qui comprend des chemins locaux, globaux, de fusion et de sortie est utilisée pour classer l'image d'entrée en une image normale ou une image de gliome / tumeur, puis en tant que HGG (gliomes de haut grade) ou LGG (gliomes de bas grade). Les chemins locaux et globaux sont appliqués pour obtenir respectivement les caractéristiques locales et globales. Ces deux chemins contiennent 7 couches convolutives avec une fonction d'activation ReLU et 7 couches de Maxpooling. La première couche convolutionnelle dans le chemin local utilise un filtre de taille  $5 \times 5$  pixels pour fournir les caractéristiques locales. D'autre part, la première couche convolutive dans le chemin global utilise un filtre de taille  $12 \times 12$  pixels. La couche de max pooling est utilisée après chaque couche convolutive dans chaque chemin. Ensuite, les deux chemins sont fusionnés par une couche de fusion fournissant un chemin avec une connexion en cascade jusqu'à atteindre la sortie finale. Le chemin de fusion comprend une couche de normalisation suivie d'une couche ReLU et d'une couche entièrement connectée qui est connectée à une couche de régularisation (Dropout). Sur le chemin de sortie, la fonction

Softmax est appliquée pour exécuter le processus de classification des gliomes.

Les PDCNN proposés ont été évalués à l'aide de l'ensemble de données BraTS-2017 qui contient 600 images 2D normales et 1200 images 2D anormales. L'étude a utilisé 1200 images dans la phase d'entrainement, 150 images dans les phases de validation et 450 images dans les phases de test. La structure a obtenu des résultats impressionnants en termes de précision, de sensibilité et de spécificité 97,44%, 97,0% et 98,0%, respectivement.

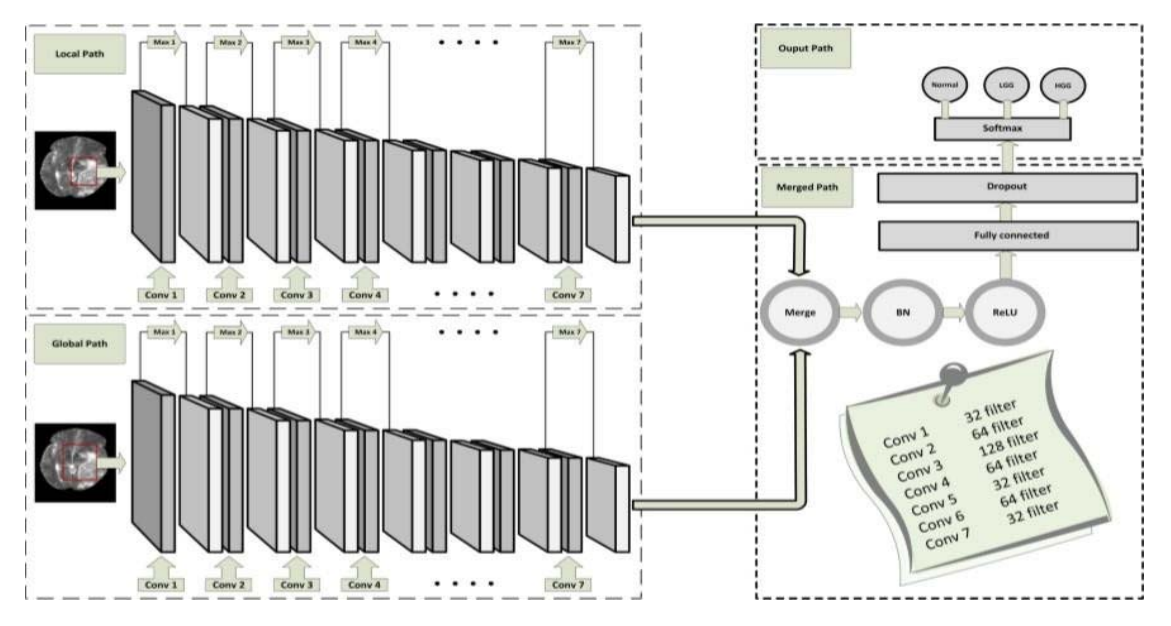

**Figure II.1 :** Schéma bloc de l'architecture PDCNN proposée par [19].

Dans un autre contexte, Jakub Nalepa et al.[20],ont présenté des techniques d'augmentation des données appliquées aux images IRM des tumeurs cérébrales de la base de données BraTS 2018.Ces techniques permettent d'améliorer les capacités de généralisation des réseaux de neurones profonds en augmentant la taille des ensembles d'entrainement, et peuvent être perçue comme une régularisation implicite. Ces algorithmes d'augmentation peuvent être divisés dans les principales catégories suivantes : les algorithmes exploitant diverses transformations des données originales, y compris les transformations d'image affines (rotation, zoom, recalage, symétrie selon les axes horizontal et vertical ou translations), les transformations élastiques, transformations au niveau de pixel (la modification de la luminosité de l'image, l'application de la correction gamma …)et diverses approches pour générer des données artificielles. Ainsi, les résultats obtenus ont montré que l'augmentation des données était essentielle dans les algorithmes les plus performants, et former des réseaux de neurones beaucoup plus profonds et complexes, aussi pour faire face au problème des données vérité terrain limitées.

H.N.T.K.Kaldera et al. [21] ont développé un processus de localisation et de segmentation des tumeurs de gliome basé sur le CNN à partir des images IRM (coupes 2D) en niveau de

gris. Cet ensemble de données contient 3064 images pondérées en T1 à contraste amélioré

provenant de 233 patients atteints de trois types de tumeurs cérébrales; à savoir le méningiome (708 coupes), le gliome (1426 coupes) et la tumeur pituitaire (930 coupes). Pour le processus de segmentation des gliomes, ils ont sélectionné 123 IRM axiales des tumeurs cérébrales séparées à des fins d'entrainement et de test. Ce processus est basé sur une architecture R-CNN plus rapide (Faster R-CNN) qui est constitué de deux types de réseau : le réseau de proposition de région (RPN) et le réseau de neurones convolutif basé sur la région(R-CNN). Cette technique est très populaire en termes d'apprentissage par transfert car elle peut entraîner un classificateur sur un ensemble de données plus petit. Le R-CNN agit comme un classificateur et sa précision repose sur les performances de l'algorithme du RPN. Ce dernier est développé en ajoutant des couches convolutives supplémentaires qui produisent un score d'objectivité à divers endroits de l'image. Il produit également les limites de région de ces régions d'intérêt. En outre, l'analyse montre que la technique proposée, a donné une précision de détection moyenne, une sensibilité, un coefficient de dice et un niveau de confiance de 99,81%, 87,72%, 91,14% et 93,6% respectivement.

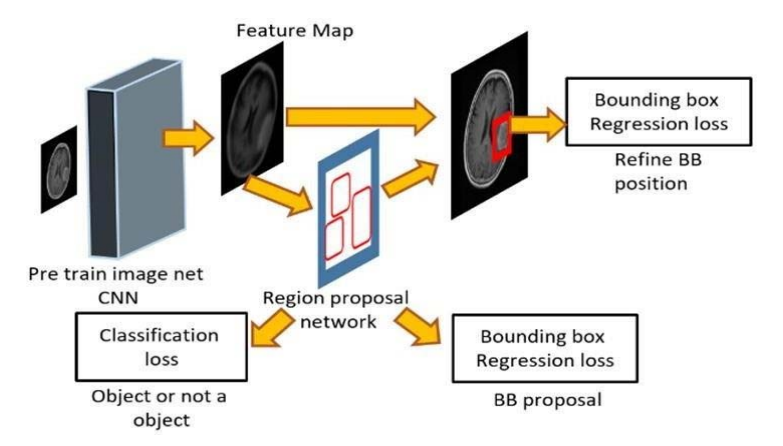

**Figure II.2 :** Le modèle R-CNN plus rapide [21]

Pour la segmentation des gliomes Vinay Rao et al. [22], ont appliqué des réseaux de neurones profonds (DNN) sur l'ensemble de la base IRM des tumeurs cérébrales BRATS2015 pour classer chaque pixel en fonction de son voisinage dans chaque modalité (T1, T1c, T2 et Flair) et les combinons pour former une représentation multimodale pour chaque pixel. Dans ce travail des patchs 32x32 dans les plans XY, YZ et XZ autour de chaque pixel pour chaque modalité sont extraite. Ces patchs sont introduits au DNN pour chaque modalité afin d'apprendre de bonnes représentations pour chaque pixel. Chaque DNN est formé séparément pour classer un pixel parmi les pixels non tumoraux, nécrosants, œdèmes, non améliorants et améliorants. Chacun des DNN est formé comme suit (figure II.3.a) : deux couches de convolution chacune est suivie par un max pooling, ensuite deux couche entièrement connectées suivi par la fonction ReLU et la fonction Softmax sont utilisées pour produire la

sortie. Après, ils ont utilisé la concaténation des représentations de toutes les modalités en tant que caractéristiques pour former un classificateur de forêt aléatoire (figure II.3.b) pour classer les pixels. Cette méthode a atteint une précision de 67% sur un ensemble de données de test.

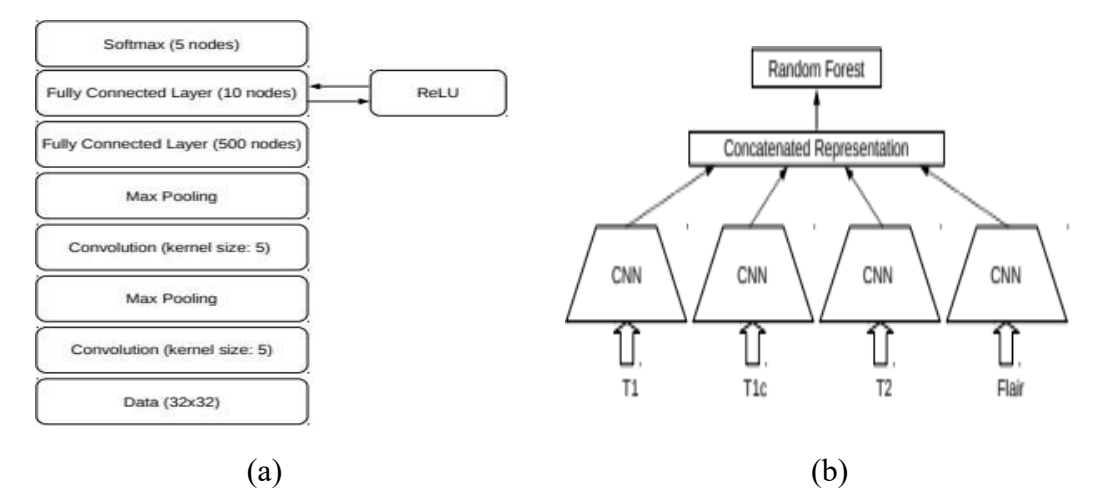

**Figure II.3 :** Le modèle développé par [22] ; (a) Architecture de chaque DNN ; (b) Système de classification.

#### **2.3 Définition de l`apprentissage profond (deep learning)**

L'apprentissage profond (deep learning) est un ensemble de techniques d'apprentissage automatique qui a permis des avancées importantes en intelligence artificielle dans ces dernières années.

Dans l'apprentissage automatique, un programme analyse un ensemble de données afin de tirer des règles qui permettront d'amener des conclusions sur de nouvelles données.

L'apprentissage profond est basé sur ce qui a été appelé, par analogie, des réseaux de neurones artificiels, composés de milliers d'unités (les neurones) qui effectuent chacune de petites opérations simples. Les résultats d'une première couche de neurones servent d'entrée aux calculs d'une deuxième couche et ainsi de suite.

Les progrès de l'apprentissage profond ont été possibles notamment grâce à l'augmentation de la puissance des ordinateurs et au développement de grandes bases de données (big data) [23].

#### **2.4 Les réseaux de neurones**

Un réseau de neurones est un outil puissant de la modélisation des relations complexes entre les données d'entrée et de sortie. Le développement de cette technologie a été motivé par l'ambition d'avoir un système artificiel capable d'accomplir des tâches intelligentes de manière semblable à celles qui sont exécutées par le cerveau humain.

Un réseau de neurones ressemble au cerveau humain dans le sens où il apprend des connaissances par apprentissage, et ses connaissances sont stockées dans des connexions inter-neurones connues sous le nom poids synaptiques [24].

#### **2.4.1 Les neurones biologiques**

L'utilisation des réseaux de neurones artificiels, est une approche qui a pris ses origines dans l'étude du tissu nerveux. En fait, le fonctionnement d'un neurone artificiel s'effectue par analogie avec celui de la cellule nerveuse : le composant le plus élémentaire du cerveau des êtres vivants.

**La cellule nerveuse :** le type le plus commun de neurone biologique (figure II.4) se présente comme une cellule dont le corps est doté de deux types de prolongements : les dendrites et l'axone.

Ces prolongements permettent au neurone d'établir des connexions avec d'autres cellules nerveuses [24].

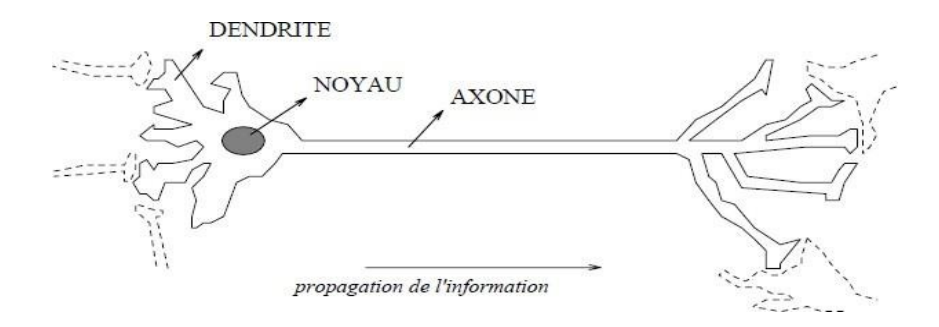

**Figure II.4 :** Le neurone biologique [24].

#### **2.4.2 Les réseaux de neurones artificiels**

Un réseau de neurones artificiels (figure II.5), ou réseau neuronal artificiel, est un système dont la conception est à l'origine schématiquement inspirée du fonctionnement des neurones biologiques, et qui par la suite s'est rapproché des méthodes statistiques.

Les réseaux de neurones sont généralement optimisés par des méthodes d'apprentissage de type probabiliste. Ils sont placés d'une part dans la famille des applications statistiques, qu'ils enrichissent avec un ensemble de paradigmes permettant de créer des classifications, et d'autre part dans la famille des méthodes de l'intelligence artificielle aux quelles ils fournissent un mécanisme perceptif indépendant des idées propres de l'implémenter, et des informations d'entrée au raisonnement logique formel [25].

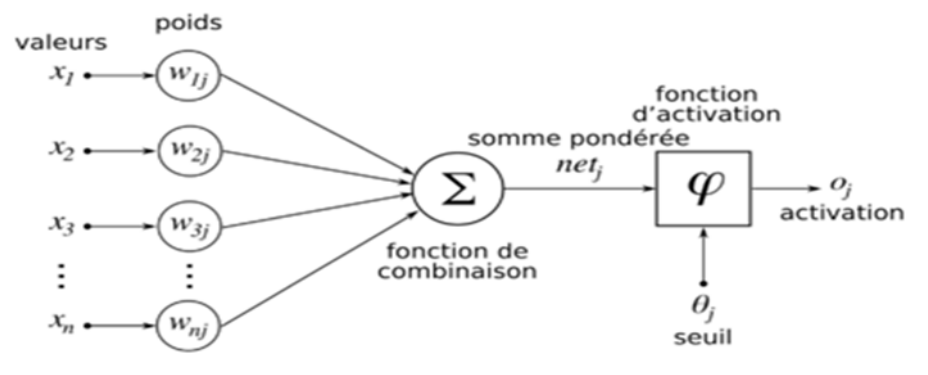

**Figure II.5 :** Un réseau de neurones artificiels [26].

#### **2.5 Les réseaux de neurones convolutionnels**

Les réseaux de neurones convolutionnels (CNN, de l'anglais Convolutional Neural Network) sont à ce jour les modèles les plus performants pour la classification, la localisation et la segmentation des images surtout dans le domaine médical. Les CNN comportent deux parties bien distinctes. En entrée, une image est fournie sous la forme d'une matrice de pixels. Elle a 2 dimensions pour une image en niveaux de gris. La couleur est représentée par une troisième dimension, de profondeur 3 pour représenter les couleurs fondamentales [Rouge, Vert, Bleu].

La première partie d'un CNN est la partie convolutive à proprement parler. Elle fonctionne comme un extracteur de caractéristiques des images. Une image est passée à travers une succession de filtres, ou noyaux de convolution, créant de nouvelles images appelées cartes de convolutions. Certains filtres intermédiaires réduisent la résolution de l'image par une opération de maximum local. Au final, les cartes de convolutions sont mises à plat et concaténées en un vecteur de caractéristiques, appelé code CNN.

Ce code CNN (figure II.6) en sortie de la partie convolutive est ensuite branché en entrée d'une deuxième partie, constituée de couches entièrement connectées (perceptron multicouche). Le rôle de cette partie est de combiner les caractéristiques du code CNN pour générer la sortie.

La sortie est la dernière couche comportant un neurone par catégorie. Les valeurs numériques obtenues sont généralement normalisées entre 0 et 1, de somme 1, pour produire une distribution de probabilité sur les catégories [27].

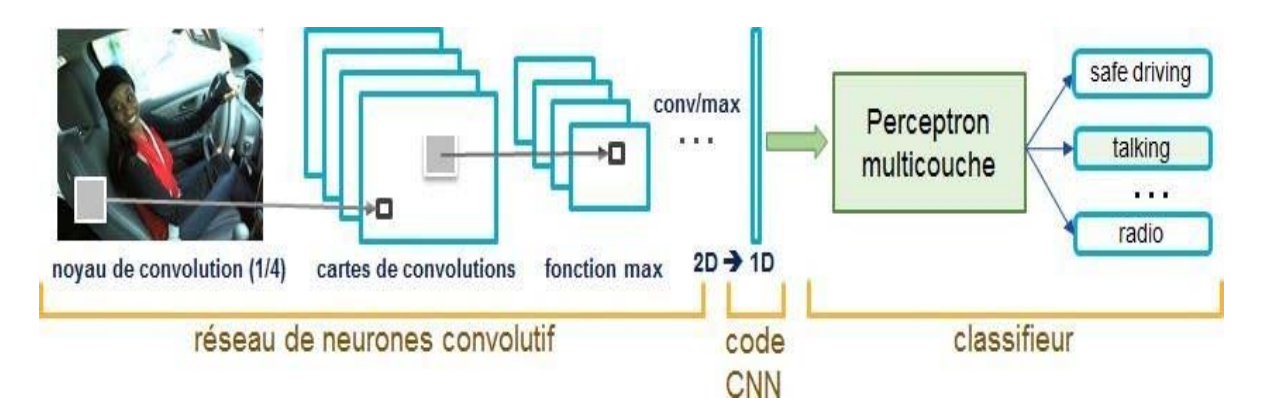

**Figure II.6 :** Architecture standard d'un CNN pour la classification d'image [27].

#### **2.6 Les différentes couches des réseaux de neurones convolutifs**

Il existe un grand nombre de variables d'architectures profondes. La plupart d'entre eux sont des combinaisons de certaines architectures simples afin de développer des architectures plus complexes. Une architecture CNN est formée par un empilement de couches de traitement indépendantes

Dans la partie qui suit nous allons citer les couches les plus utilisé pour former un CNN :

#### **2.6.1 Couche de convolution (CONV)**

La couche de convolution est la composante clé des réseaux de neurones convolutifs, et constitue toujours au moins leur première couche.

Son but est de repérer la présence d'un ensemble de caractéristiques (features) dans les images reçues en entrée. Pour cela, on réalise un filtrage par convolution : le principe est de faire "glisser" une fenêtre représentant la feature sur l'image, et de calculer le produit de convolution entre la feature et chaque portion de l'image balayée. Une feature est alors vue comme un filtre : les deux termes sont équivalents dans ce contexte.

La couche de convolution reçoit donc en entrée plusieurs images, et calcule la convolution de chacune d'entre elles avec chaque filtre. Les filtres correspondent exactement aux features que l'on souhaite retrouver dans les images.

On obtient pour chaque paire (image, filtre) une carte d'activation, ou feature map, qui nous indique où se situent les features dans l'image : plus la valeur est élevée, plus l'endroit correspondant dans l'image ressemble à la feature [28].

Trois hyper paramètres permettent de dimensionner le volume de la couche de convolution (Aussi appelé volume de sortie) : **la profondeur**, **le pas** et **la marge**.

**1.** 'Profondeur' de la couche : nombre de noyaux de convolution (ou nombre de neurones associés à un même champ récepteur).

**2.** 'Le pas' contrôle le chevauchement des champs récepteurs. Plus le pas est petit, plus les champs récepteurs se chevauchent et plus le volume de sortie sera grand.

**3.** 'La marge (à 0)' ou 'zéro padding ' : parfois, il est commode de mettre des zéros à la frontière du volume d'entrée. La taille de ce 'zéro-padding' est le troisième hyper paramètre. Cette marge permet de contrôler la dimension spatiale du volume de sortie. En particulier, il est parfois souhaitable de conserver la même surface que celle du volume d'entrée [29].

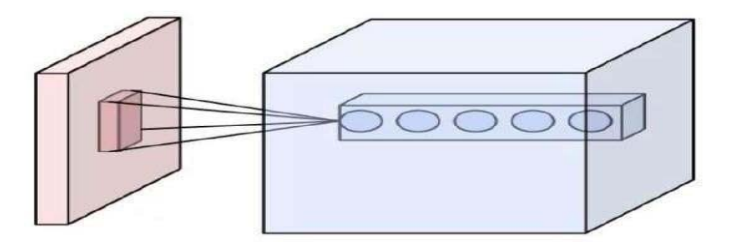

**Figure II.7 :** Ensemble de neurones (cercles) créant la profondeur d'une couche de convolution (bleu) pour un même champ récepteur (rouge) [29].

#### **2.6.2 Couche de pooling (POOL)**

Un autre concept important des CNN est le pooling, ce qui est une forme de souséchantillonnage de l'image. L'image d'entrée est découpée en une série de rectangles de n pixels de côté ne se chevauchant pas (pooling). Le pooling réduit la taille spatiale d'une image intermédiaire, réduisant ainsi la quantité de paramètres et de calcul dans le réseau. Il est donc fréquent d'insérer périodiquement une couche de pooling entre deux couches convolutive successives d'une architecture CNN pour contrôler l'overfitting (sur-apprentissage).

L'opération de pooling créait aussi une forme d'invariance par translation.

La couche de pooling fonctionne indépendamment sur chaque tranche de profondeur de l'entrée et la redimensionne uniquement au niveau de la surface. La forme la plus courante est une couche de mise en commun avec des fenêtres de taille 2x2 (largeur/hauteur) et comme valeur de sortie la valeur maximale en entrée. On parle dans ce cas de « Max-Pool 2x2 ».

Il est possible d'utiliser d'autres fonctions de pooling que le maximum. On peut utiliser un **average pooling** (la sortie est la moyenne des valeurs de l'entrée), Dans les faits, même si initialement l'average pooling était souvent utilisé il s'est avéré que le **max-pooling** était plus efficace car celui-ci augmente plus significativement l'importance des activations fortes. En d'autres circonstances, on pourra utiliser un pooling stochastique.

Le pooling permet de gros gains en puissance de calcul. Cependant, en raison de la réduction agressive de la taille de la représentation (et donc de la perte d'information associée), la tendance actuelle est d'utiliser de petits filtres (de taille 2x2 ou 3x3). Il est aussi

possible d'éviter la couche de pooling mais cela implique un risque sur-apprentissage plus important [30].

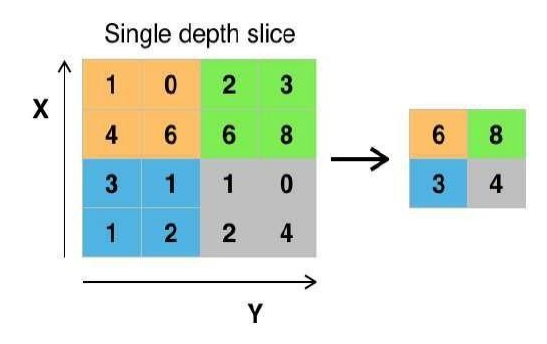

**Figure II.8 :** Max Pooling avec un filtre de taille 2x2 et un pas de 2 [30].

#### **2.6.3 Couche de correction (ReLU)**

Il est possible d'améliorer l'efficacité du traitement en intercalant entre les couches de traitement une couche qui va opérer une fonction mathématique (fonction d'activation) sur les signaux de sortie. Cette couche est la fonction ReLU (Rectified Linear Units) :  $f(x)$ =max (0,x)(figure II.9). Elle remplace donc toutes les valeurs négatives reçues en entrées par des zéros.

Cette fonction, appelée aussi « fonction d'activation non saturante », elle augmente les propriétés non linéaires de la fonction de décision et de l'ensemble du réseau sans affecter les champs récepteurs de la couche de convolution.

Souvent, la correction Relu est préférable, car il en résulte la formation de réseau neuronal plusieurs fois plus rapide, sans faire une différence significative à la généralisation de précision [31].

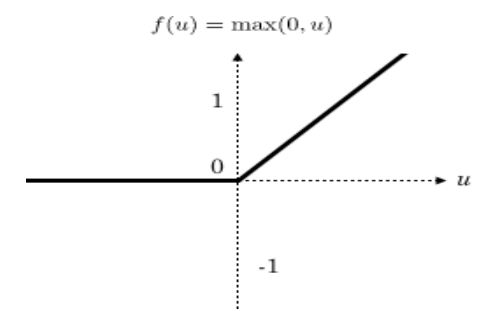

**Figure II.9 :** Allure de la fonction d'activation ReLU [31].

#### **2.6.4 Couche entièrement connectée (FC)**

La couche entièrement connectée (fully connected FC) constitue généralement la dernière couche d'un réseau de neurones convolutif ou non, donc elle n'est pas caractéristique d'un CNN.

Ce type de couche reçoit un vecteur en entrée et produit un nouveau vecteur en sortie. Pour cela, elle applique une combinaison linéaire puis éventuellement une fonction d'activation aux valeurs reçues en entrée.

Elle permet de classifier l'image en entrée du réseau : elle renvoie un vecteur de taille NN, où NN est le nombre de classes dans le problème de classification d'images. Chaque élément du vecteur indique la probabilité pour l'image en entrée d'appartenir à une classe.

Chaque valeur du tableau en entrée "vote" en faveur d'une classe. Les votes n'ont pas tous la même importance : la couche leur accorde des poids qui dépendent de l'élément du tableau et de la classe.

Pour calculer les probabilités, la couche fully-connected multiplie donc chaque élément en entrée par un poids, fait la somme, puis applique une fonction d'activation (Soft max).

Ce traitement revient à multiplier le vecteur en entrée par la matrice contenant les poids. Le fait que chaque valeur en entrée soit connectée avec toutes les valeurs en sortie explique le terme fully-connected [28].

#### **2.6.5 Couche de dé-convolution**

La couche déconvolutionnelle inverse le fonctionnement d'une couche convolutionnelle standard afin de récupérer l'entrée d'origine. La couche convolutionnelle transposée est similaire à la couche déconvolutionnelle en ce sens que la dimension spatiale générée par les deux est la même. La convolution transposée n'inverse pas la convolution standard par des valeurs, mais uniquement par des dimensions. Cette couche est utilisée dans le cas de la segmentation des images [32].

#### **2.6.6 Couche de perte (LOSS)**

La couche de perte spécifie comment l'entrainement du réseau pénalise l'écart entre le signal prévu et le signal réel. Elle est normalement la dernière couche dans le réseau. Diverses fonctions de perte adaptées à différentes tâches peuvent y être utilisées. La perte « Softmax »est utilisée pour prédire une seule classe parmi K classes mutuellement exclusives. La perte euclidienne est utilisée pour régresser vers des valeurs réelles [27].

#### **2.6.7 Couche de normalisation (BN)**

La normalisation est une technique d'entraînement de réseaux de neurones très profonds qui standardise les entrées d'une couche pour chaque mini-lot. Cela a pour effet de stabiliser le processus d'apprentissage et de réduire considérablement le nombre d'époques de formation nécessaires pour former des réseaux profonds [33].

#### **2.6.8 Couche de régularisation (Dropout)**

Entre chaque couche dense, il est commun d'utiliser du dropout*.* C'est une technique de régularisation (pour combattre l'overfitting) dont le principe est de désactiver aléatoirement à chaque itération un certain pourcentage des neurones d'une couche. Cela évite ainsi la sur spécialisation d'un neurone (et donc l'apprentissage par cœur) [34].

#### **2.7 Avantages des CNN**

- Les réseaux de neurone convolutif utilisent relativement peu de prétraitements. Cela signifie que le réseau est responsable de faire évoluer tout seul ses propres filtres (apprentissage sans supervision), ce qui n'est pas le cas d'autres algorithmes plus traditionnels.
- L'absence de paramétrage initial et d'intervention humaine est un atout majeur des CNN [35].

#### **2.8 Inconvénients des CNN**

- Classification des images avec différentes positions.
- Nécessite une Big data (min2500 images), cette exigence en matière de données entraînant un sur-apprentissage et un sous-apprentissage (overfitting et underfitting).
- Exigences de paramètres en mémoire (Matériel puissant).
- Apprentissage non expressif.
- Calcul coûteux (Temps d'apprentissage important) [36, 37].

#### **2.9 Les modèles de segmentation par deep learning les plus utilisés**

#### **2.9.1 Unet**

U-Net est un modèle issu du réseau de neurone convolutif traditionnel développé pour la segmentation des images biomédicales. Il permet la localisation et la segmentation en effectuant la classification sur chaque pixel, de sorte que l'entrée et la sortie partagent la même taille. Ce modèle fameux de la forme U (figure II.10) est symétrique et se compose de deux parties principales :

La partie gauche est appelée chemin de contraction, qui est constitué par le processus convolutif général : constituée de nombreux blocs de contraction. Chaque bloc prend une entrée applique deux couches de convolution 3x3 suivies d'une fonction Relu et d'un max pooling 2x2. Le nombre de filtres ou de mappages de caractéristiques après chaque bloc double afin que l'architecture puisse apprendre efficacement les structures complexes [38].

La partie droite est un chemin expansif, qui est constitué de couches convolutives 2d transposées (Le nombre de blocs d'expansion est identique au nombre de blocs de contraction).Unet est capable de localiser l'image en prédisant l'image pixel par pixel [39].

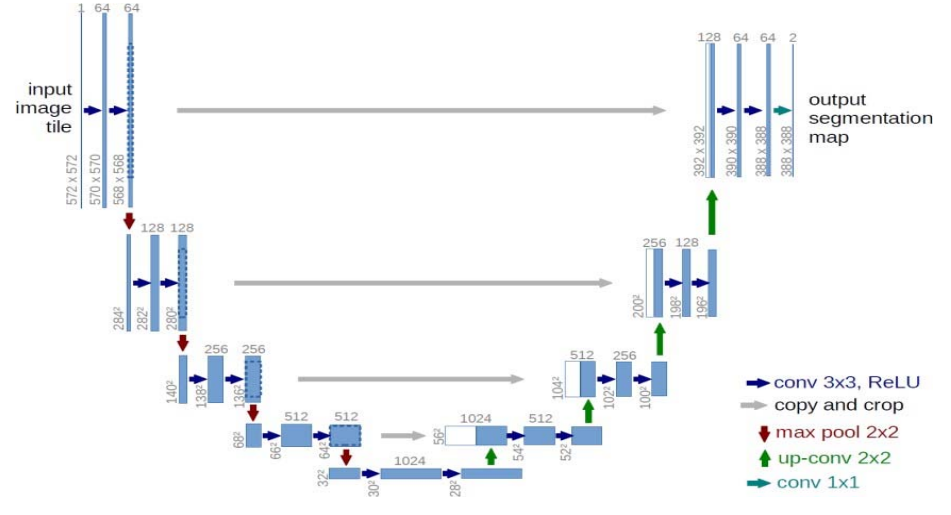

**Figure II.10 :**L'architecture du modèle Unet [39].

#### **2.9.2 SegNet**

Le modèle SegNet présente un équilibre satisfaisant entre précision de la classification et temps de calcul. L'architecture de SegNet est symétrique et permet de replacer précisément les caractéristiques abstraites aux bonnes localisations spatiales.

SegNet présente une architecture encodeur-décodeur conçue sur la base des couches de convolution du modèle VGG-16(se compose de 16 couches convolutives et est très attrayant en raison de son architecture très uniforme) [40]. L'encodeur est une succession de couches convolutive suivies par une normalisation par batch (BN) et des fonctions de transfert non linéaires (ReLU). Chaque bloc de 2 ou 3 convolutions est suivi par une couche de sous échantillonnage (pool) de pas égal à 2 et le décodeur est une symétrie de l'encodeur et possède le même nombre de convolutions et le même nombre de blocs [41].

La figure II.11 représente l'architecture du modèle SegNet :

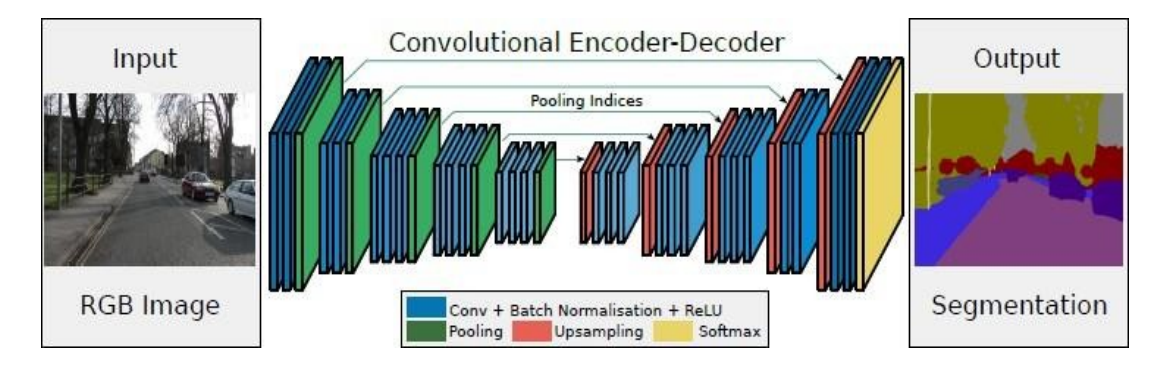

**Figure II.11 :**L'architecture de segmentation par SegNet [41].

#### **2.10 Les options d'apprentissage**

#### **2.10.1 Optimiseurs**

- **Adam (adaptive moment estimation)** : l'optimiseur Adam compris les informations sur le taux d'apprentissage, le facteur de régularisation L2 et la taille du mini-batch size.
- **SGDM (stochastic gradient descent with momentum)** : Option de formation pour la descente de gradient stochastique avec moment, il comprit les informations de taux d'apprentissage, le facteur de régularisation L2 et la taille du mini-batch size [42].

#### **2.10.2 Epoque**

- **Epoch : (**numéro d'époque) correspond à un passage complet des données.
- **MaxEpochs :** nombre maximal d'époques à utiliser pour l'apprentissage [42].

#### **2.10.3 Taux d'apprentissage**

- **InitialLearnRate :** Taux d'apprentissage initial utilisé pour l'entrainement, spécifié comme la paire séparée par des virgules composées de «InitialLearnRate» et d'un scalaire positif. La valeur par défaut est 0,001 pour l'optimiseur 'Adam'. Si le taux d'apprentissage est trop faible, l'entrainement prend du temps.
- **LearnRateSchedule :** Option pour réduire le taux d'apprentissage pendant l'entraînement, spécifiée comme la paire séparée par des virgules composées de 'LearnRateSchedule' et de l'un des éléments suivants :
	- «None» : Le taux d'apprentissage reste constant tout au long de l'entrainement.
	- «Piecewise » : Le logiciel met à jour le taux d'apprentissage après certain nombre d'époques en multipliant par un certain facteur.
- **LearnRateDropPeriod :** Nombre d'époques pour l'abandon du taux d'apprentissage, spécifié le nombre d'époques entre les multiplications. Cette option n'est valide que lorsque la valeur de LearnRateSchedule est «Piecewise».
- LearnRateDropFactor : Facteur d'abandon du taux d'apprentissage, spécifié la valeur de facteur de multiplication. Cette option n'est valide que lorsque la valeur de LearnRateSchedule est «Piecewise» [42].

#### **2.10.4 Fréquence de validation (ValidationFrequency)**

Fréquence de validation du réseau en nombre d'itérations, spécifiée sous la forme d'un entier positif. La valeur ValidationFrequency est le nombre d'itérations entre les évaluations des métriques de validation [42].

#### **2.10.5 MiniBatchSize**

Est un sous-ensemble de l'ensemble d'apprentissage utilisé pour évaluer le gradient de la fonction de perte et mettre à jour les pondérations [42].

#### **2.10.6 Ressource matérielle**

L'environnement d'exécution (ExecutionEnvironment) : Ressource matérielle pour l'entrainement du réseau : 'cpu', 'gpu','multi-gpu' et 'multi-cpu' [42].

- **CPU :** est le processeur central de l'ordinateur, son acronyme signifie unité de traitement principal. Le CPU est chargé d'effectuer toutes sortes de calculs. Il est capable de mener de nombreuses tâches différentes [43].
- **GPU :** désigne le processeur qui équipe la carte graphique, son acronyme signifie unité de traitement graphique. Le GPU gère uniquement les calculs graphiques. Il s'occupe de l'affichage des pixels, textures et formes à l'écran, ainsi que du traitement de la vidéo [43]. L'entrainement avec un gpu est beaucoup plus rapide qu'un cpu.

#### **2.11 Conclusion**

Dans ce chapitre, nous avons présenté quelques travaux existant dans la littérature à propos de notre travail, puis nous avons défini les notions importantes qui sont en relation avec l'apprentissage profond et les différentes architectures de segmentations utilisées. Nous avons terminé par les options d'apprentissage.

Dans le chapitre qui suit nous allons détailler notre travail développé pour la segmentation des gliomes à partir des images IRM ainsi que les résultats obtenus.

#### **3.1 Introduction**

Les gliomes sont des tumeurs cérébrales causés par la prolifération anormale de cellules gliales du système nerveux central. Ces tumeurs constituent environ un tiers des tumeurs cérébrales primitives les plus fréquentes. En effet, l'intérêt de la détection du gliome a augmenté avec le développement de l'imagerie et la puissance de calcul. Dans ce chapitre, nous focalisons sur la segmentation des gliomes à partir des images IRM.

Dans cette partie, nous allons présenter les ressources matérielles, le logiciel utilisé ainsi que la base de données utilisée. Ensuite nous présenterons les différentes architectures proposées. Puis nous allons faire une étude comparative entre les différentes méthodes utilisées afin d'améliorer les performances d'un modèle en termes de temps ou d'efficacité. Nous terminerons par la discussion des résultats obtenus.

#### **3.2 La base de données**

Plusieurs bases IRM cérébrales ont été publiées dans la littérature, nous avons choisis la base BraTS nommée **Task01\_BrainTumour** réaliser en 2018 [44], qui contient trois dossiers : imagesTr, imagesTs et labelsTr. L'ensemble de données BraTS contient des examens IRM des tumeurs cérébrales, à savoir les gliomes, qui sont les tumeurs malignes cérébrales primaires les plus courantes. Elle contient 750 volumes 4-D, chacun représentant une pile d'images 3D en format nifti (.nii). Chaque volume 4-D a une taille de (240 x 240 x 155 x 4), où les trois premières dimensions correspondent à la hauteur, la largeur et la profondeur d'une image volumétrique 3D. La quatrième dimension correspond à différentes modalités de scan (0: "FLAIR", 1: "T1w", 2: "t1gd" et 3: "T2w").L'ensemble de données est divisé en 484 volumes d'apprentissage avec des étiquettes de voxel et 266 volumes de test non étiquetés. La figure III.1 représente un volume 4D étiqueté de la base BraTS.

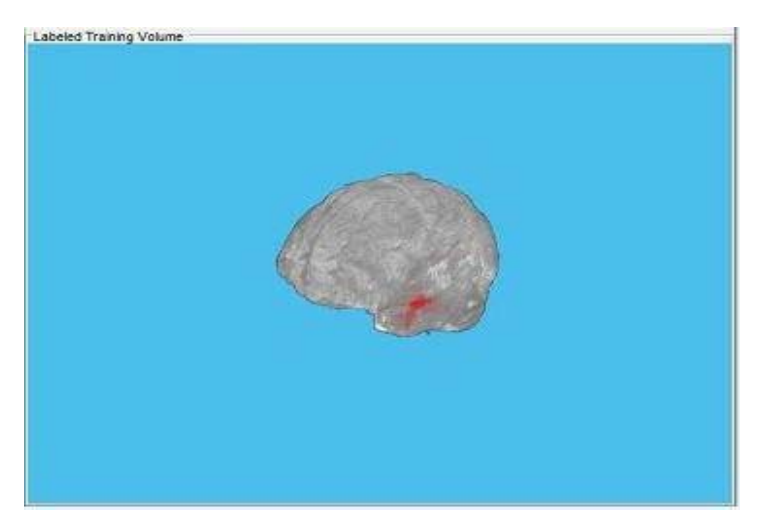

**Figure III.1 :** Exemples d'un volume d'entrainement labélisé.

#### **3.3 Matériel et Méthodes**

Dans cette partie nous allons notre travail développé ainsi que les ressources utilisées.

#### **3.3.1 Matériel utilisé**

#### **3.3.1.1 Le software**

Plusieurs Framework open sources sont disponibles dans la littérature, nous avons choisi de travailler avec le langage MATLAB R2019b (Figure III.2), qui est facile à utiliser**.** 

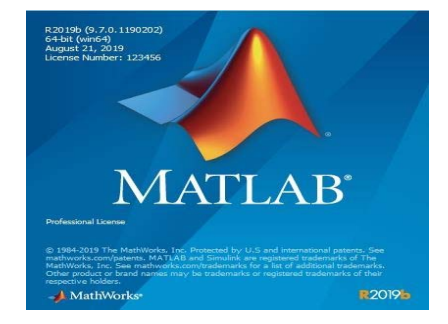

**Figure III.2 :** L'environnement MATLAB R2019 b.

#### **3.3.1.2 Le hardware**

Le Deep Learning est un domaine avec des exigences en calculs intenses et la disponibilité des ressources (surtout en GPU) dédiés à cette tache vont fondamentalement influencer sur l'expérience de l'utilisateur car sans ses ressources, il faudra trop de temps pour apprendre de ses erreurs ce qui peut être décourageant. Les expérimentations ont tous été effectuées sur une machine qui offre des performances acceptables dont voici les caractéristiques (figure III.3) :

- Processeur : AMD Ryzen thread ripper 1950X 16-Core Processor 3,40 GHz.
- Mémoire installée (RAM) : 16,0 Go.
- Disque dur 1 TR.
- Type de système : Système d'exploitation Windows 10, 64 bits, processeur x64.

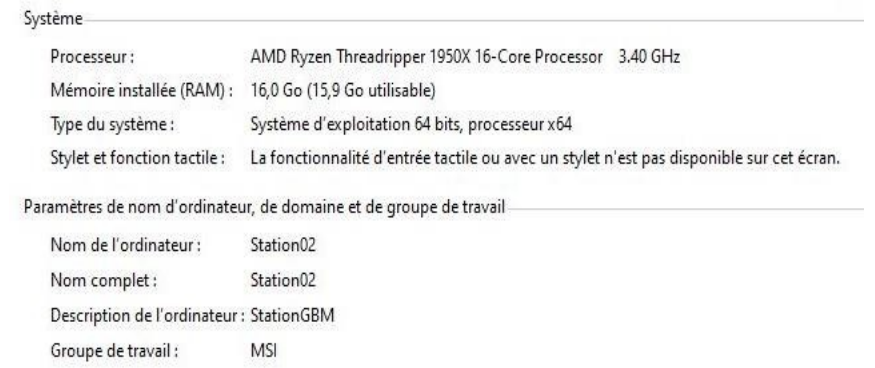

**Figure III.3:** Les ressources matérielles.

#### **3.3.2 Méthodes développées**

La segmentation des images médicales joue un rôle majeur dans le traitement d'images et pour l'aide au diagnostic surtout dans le cas des maladies cérébrales. Parmi ces maladies, les tumeurs cérébrales primitives, où les gliomes sont les plus courants et ont un mauvais pronostic. Alors, dans ce travail nous présentons une technique de segmentation des gliomes à partir des volumes IRM 4D en utilisant le deep learning.

#### **3.3.2.1 Prétraitement des Données**

Les volumes de test n'ont pas d'étiquettes, donc nous n'avons pas utilisé les données de test. Au lieu de cela, nous avons divisé les 484 volumes d'apprentissage en trois ensembles indépendants qui sont utilisés pour l'apprentissage, la validation et les tests. Ensuite, nous avons effectué des prétraitements sur les données d'apprentissage et de validation pour former le réseau CNN plus efficacement. Ces prétraitements sont effectués en appliquant les opérations suivantes :

- Recadrage des données dans une région contenant principalement le cerveau et la tumeur. Le recadrage permet de réduire la taille des données tout en conservant la partie la plus critique de chaque volume IRM et ses étiquettes correspondantes.
- Normalisation de chaque modalité de chaque volume indépendamment en soustrayant la moyenne et en divisant par l'écart-type de la région cérébrale recadrée.
- Répartition des 484 volumes d'apprentissage en 400 apprentissages, 29 validations et 55 séries de tests.
- Création aléatoire des patchs de taille 132x132x132x4 contenant l'image et les données d'étiquette de pixel(16 patchs positionnés aléatoirement de chaque paire de volumes et d'étiquettes), pour l'ensemble d'apprentissage et de validation. Les données de validation sont utilisées pour évaluer si le réseau est continuellement en apprentissage, sous- apprentissage ou sur- apprentissage au fil du temps.

Ensuite, nous avons appliqué des opérations d'augmentation des données sur les données d'apprentissage et de validation en utilisant :

- Rotation aléatoire de 90° et réflexion des données d'entraînement pour rendre l'entraînement plus robuste.
- Retournement selon les axes horizontal et vertical.
- Recadrage des patchs de réponse à la taille de sortie du réseau, 44 par 44 par 44 voxels.

#### **3.3.2.2 Architecture de notre réseau**

Dans cette partie nous avons proposé trois architectures CNN différentes pour effectuer une segmentation sémantique binaire des tumeurs cérébrales dans les volumes IRM, où chaque voxel est étiqueté comme tumeur ou fond.

#### **3.3.2.2.1 Première architecture (CNN 1)**

Comme premier essai, nous avons commencé par former un réseau de neurones convolutif des plus classiques. Ce réseau consiste en 2 couches convolutives chacune est suivie par la fonction d'activation ReLU et une couche de Max pooling, ensuite une couche déconvolutionnelle est utilisée pour récupérer la taille de l'entrée d'origine. Enfin la fonction Softmax est appliquée pour produire la sortie. Dans ce réseau, la couche de classification des voxels utilise le coefficient de Dice (permet la mesure de similarité en l'image labélisée et l'image obtenue) comme la fonction de perte pour atténuer le problème du déséquilibre de classe dans les problèmes de segmentation sémantique.

Le volume d'entré qui a une taille de 132x132x132x4, passe d'abord à la première couche de convolution. Cette couche est composée de 16 filtres de taille 3x3, suivie de la fonction ReLU qui force les neurones à retourner des valeurs positives, puis nous avons appliqué le Maxpooling de taille (2x2) pour réduire la taille de l'image.

La deuxième couche de convolution est composée de 32 filtres de taille 3x3, suivie d'un ReLU et d'un Maxpooling de taille (2x2).

Ensuite, nous avons utilisé une couche déconvolutionnelle avec 7 filtres de taille (2x2) afin de récupérer la représentation originale de notre carte des caractéristiques et la soumettre à la dernière couche : Softmax.

L'architecture du premier CNN formé est résumée dans la figure III.4.

Comme options d'apprentissage nous avons choisi :

- Optimiseur=Adam
- MiniBatchSize=1,
- $ext{Max}$  Epochs=10,
- InitialLearnRate=5e-4,
- LearnRateSchedule=piecewise,
- LearnRateDropPeriod=5,
- LearnRateDropFactor=0.95,
- ValidationFrequency= 400,
- ExecutionEnvironment= GPU.

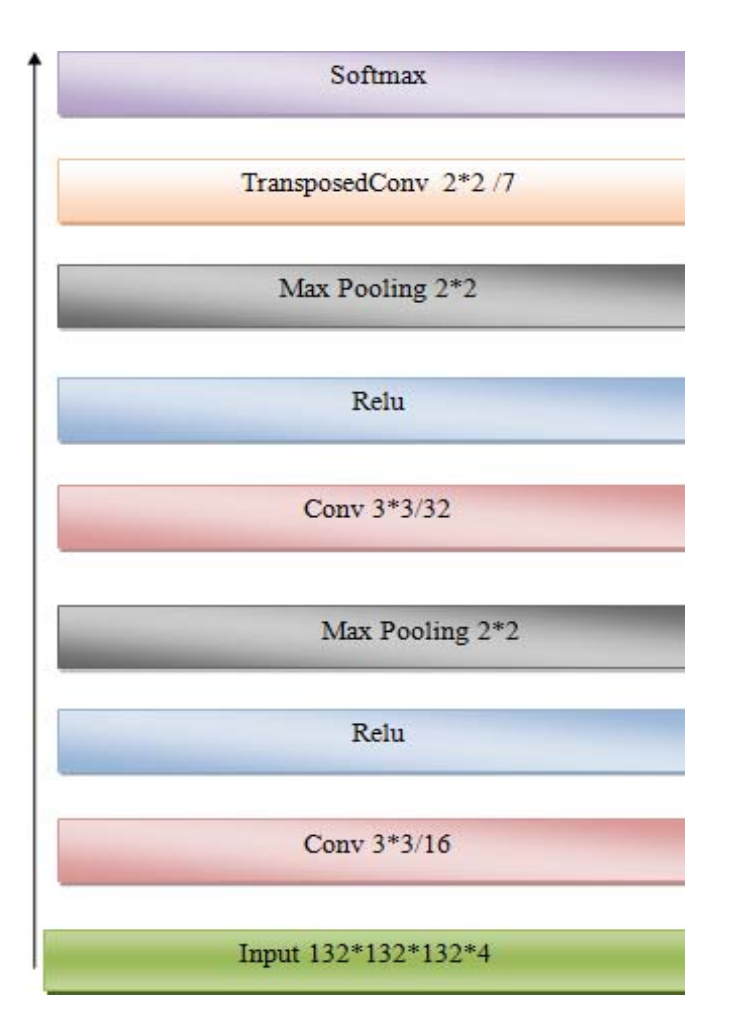

**Figure III .4 :** Architecture du premier CNN formé.

#### **3.3.2.2.2 Deuxième architecture (CNN2)**

La deuxième architecture présentée dans la figure III.5, est composée de 3 couches convolutives, chacune est suivie par la fonction ReLU et une couche de Maxpooling et enfin une couche de dé-convolution et la fonction Softmax sont appliquées pour produire la sortie. Ce réseau utilise aussi le coefficient de Dice comme fonction de perte pour classer les voxels comme tumeur ou fond.

Cette fois-ci le volume d'entré passe d'abord par la première couche de convolution. Cette couche est composée de 8 filtres de taille 3x3, suivie par la fonction ReLU et un Maxpooling de taille (2x2), le résultat de cette couche est introduit à l'entrée de la deuxième couche convolutive qui est composée de 16 filtres de taille 3x3, suivie par la fonction ReLU et un Maxpooling de taille (2x2).

Ensuite, nous avons utilisé une troisième couche convolutive avec 32 filtres de taille 3x3, suivie de la fonction d'activation ReLU et Maxpooling de taille (2x2) puis nous avons appliqué une couche déconvolutionnelle avec 10 filtres de taille (2x2). Et la dernière couche c'était un Softmax.

Dans ce cas, nous avons utilisé les mêmes options d'apprentissage du CNN 1 sauf le nombre d'Epochs : Max Epochs = 50

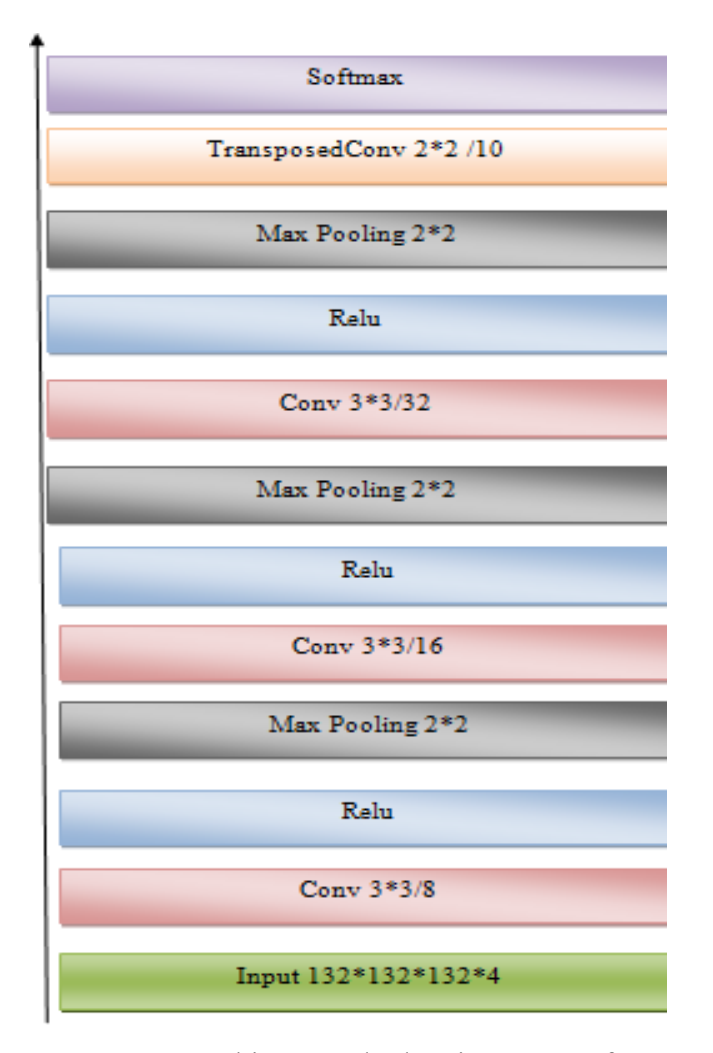

**Figure III.5 :** Architecture du deuxième CNN formé.

#### **3.3.2.2.3 Troisième architecture (CNN3)**

Cette troisième architecture, est composée de 4 couches convolutives avec un nombre de filtres différent, chacune est suivie par une couche de normalisation (BN), la fonction ReLU et une couche de Max pooling, ensuite une couche de dé-convolution est utilisée. Enfin, la fonction Softmax est appliquée pour produire la sortie. Ce réseau utilise aussi le coefficient de Dice comme fonction de perte.

Cette fois-ci le volume d'entré passe par quatre (04) blocs de convolution constitués comme suit :

Le premier bloc contient une couche de convolution avec 8 filtres de taille 3x3, suivie par BN, ReLU et un Max pooling de taille (2x2). Le résultat de ce bloc est introduit à l'entrée du deuxième qui contient une couche convolutive avec 16 filtres de taille 3x3, suivie par BN, ReLU et un Max pooling de taille (2x2).

Ensuite, nous avons utilisé un troisième bloc avec une couche convolutive composée de 32 filtres de taille 3x3, suivie par BN, ReLU et un Max pooling de taille (2x2).

Le dernier bloc contient une couche de convolution avec 64 filtres de taille 3x3, suivie par BN, ReLU et un Max pooling de taille (2x2).

Puis nous avons appliqué une couche déconvolutionnelle avec 13 filtres de taille (2x2). Et la dernière couche c'était un Softmax.

La figure III.6 montre l'architecture du CNN 3.

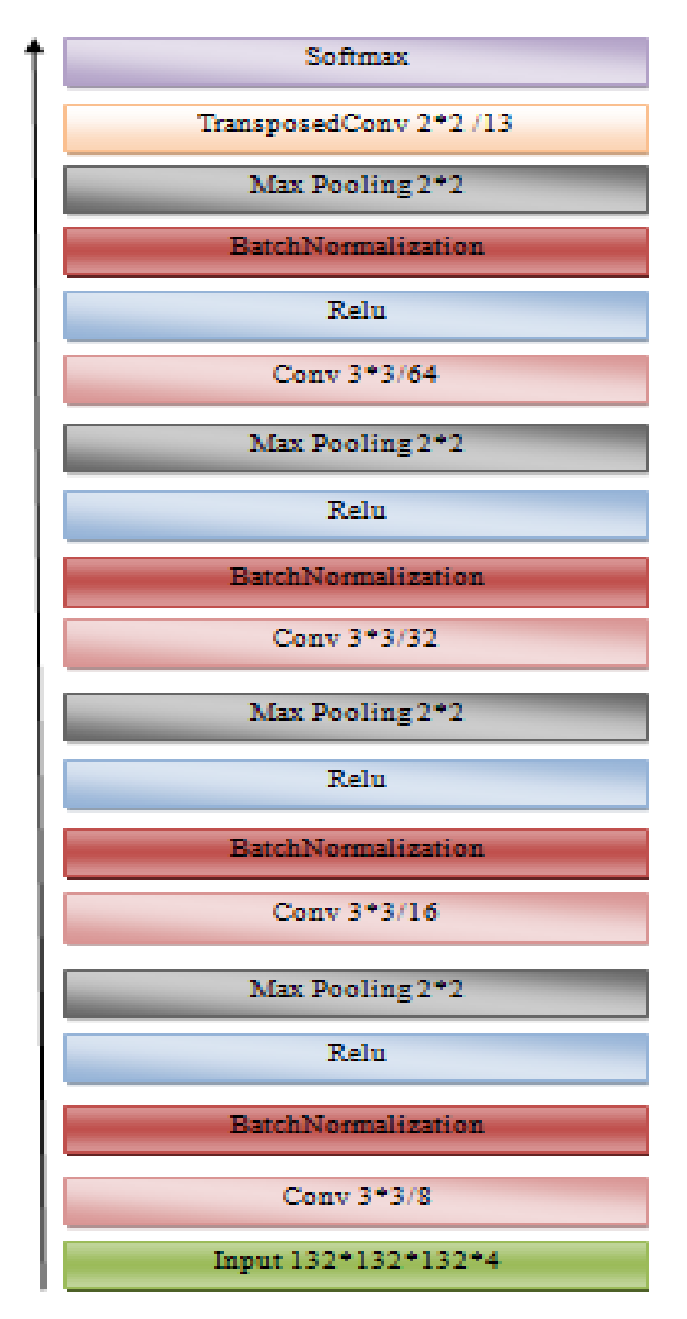

**Figure III.6 :** Architecture du troisième CNN formé.

Dans cette architecture, nous avons utilisé les mêmes options d'apprentissage du CNN 1.

#### **3.4 Résultats et discussion**

Au cours de nos expériences, nous avons créé trois architectures où nous avons appliqué les options d'apprentissage en entraînant le réseau à l'aide du solveur d'optimisation d'Adam et en spécifiant les paramètres à l'aide de la fonction "Training Options". Ces options permettent de surveiller la progression de l'entrainement du réseau.

Le taux d'apprentissage initial est fixé à 5e-4, puis il est ajusté régulièrement en fonction du MiniBatchSize.

Afin de montrer les résultats obtenus pour ces architectures, nous illustrons dans ce qui suit les résultats en termes de précision et d'erreur pour chacune des architectures.

#### **3.4.1 Premier CNN :**

Pendant l'apprentissage, le processeur a pris 140,8 min pour faire 8000 itérations (finir l'entrainement) avec un taux d'erreur de 0,000475 et une précision de 99,08%.

La figure III.7 représente la progression de l'entraînement du CNN1 où le tracé bleu représente la précision d'entrainement et la tracé rouge représente la perte d'entrainement.

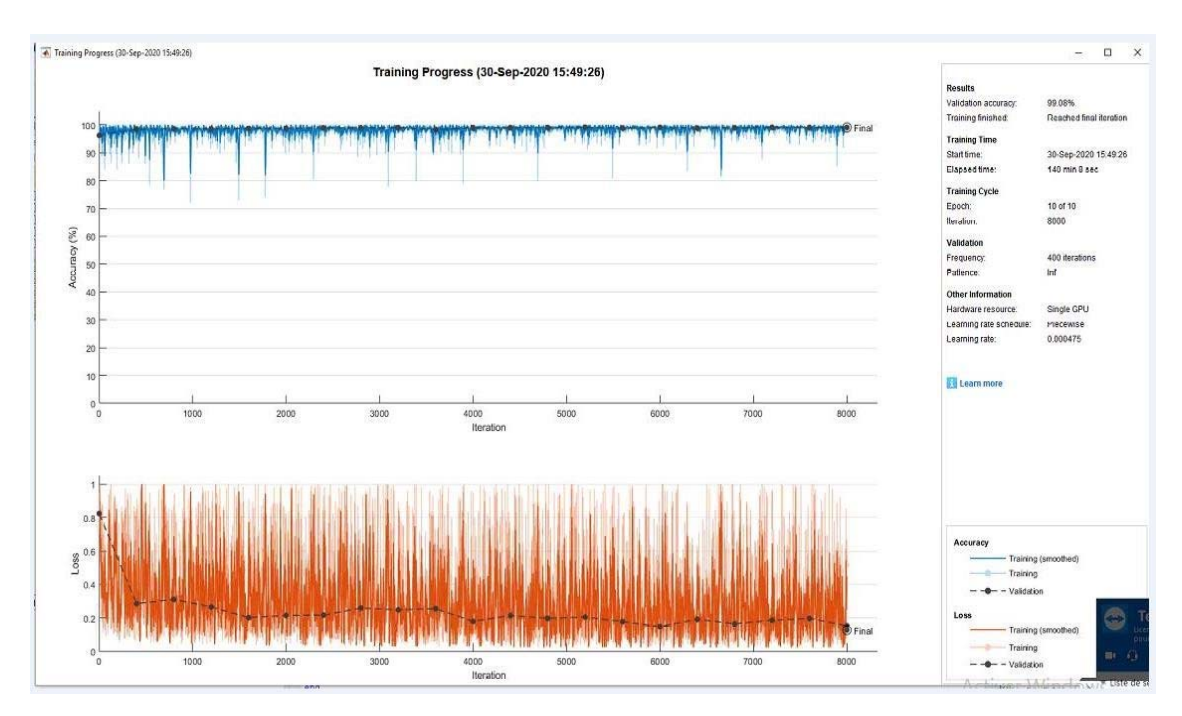

**Figure III.7 :** Progression finale de l'apprentissage du CNN1.

La figure III.8 représente le résultat de la segmentation sémantique des gliomes par CNN1, où les tumeurs apparaissent en rouge, le cerveau en gris et le fond en bleu.

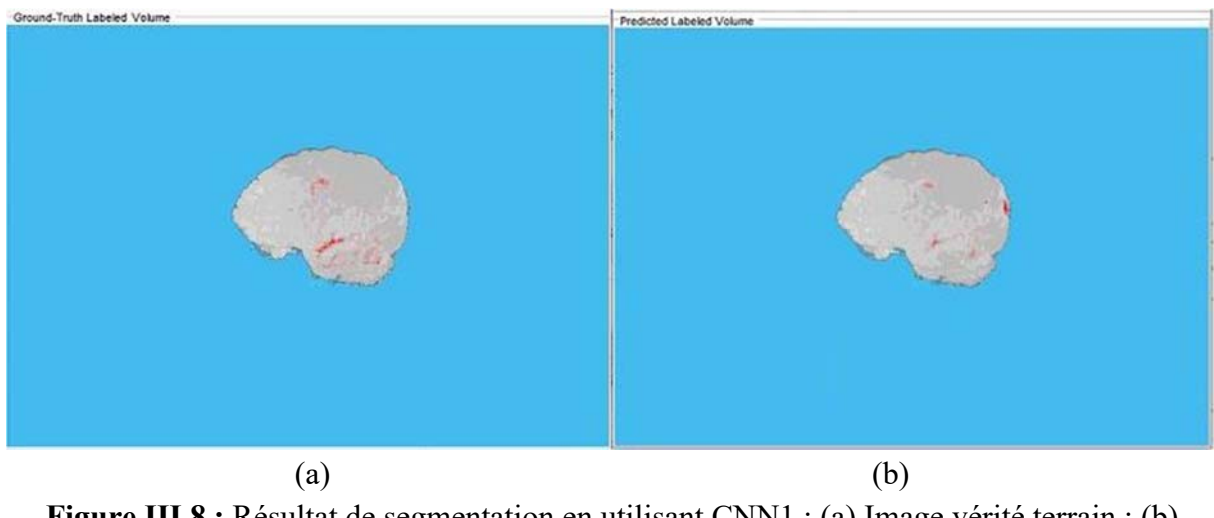

**Figure III.8 :** Résultat de segmentation en utilisant CNN1 ; (a) Image vérité terrain ; (b) Image prédiquée.

#### **3.4.2 Deuxième CNN :**

Nous avons lancé un l'apprentissage du deuxième CNN. Le processeur a pris 884,11 min pour 40000 itérations avec un taux d'erreur de 0.00031512 et une précision de 98,08%.

La figure III.9 représente la progression de l'entraînement duCNN2.

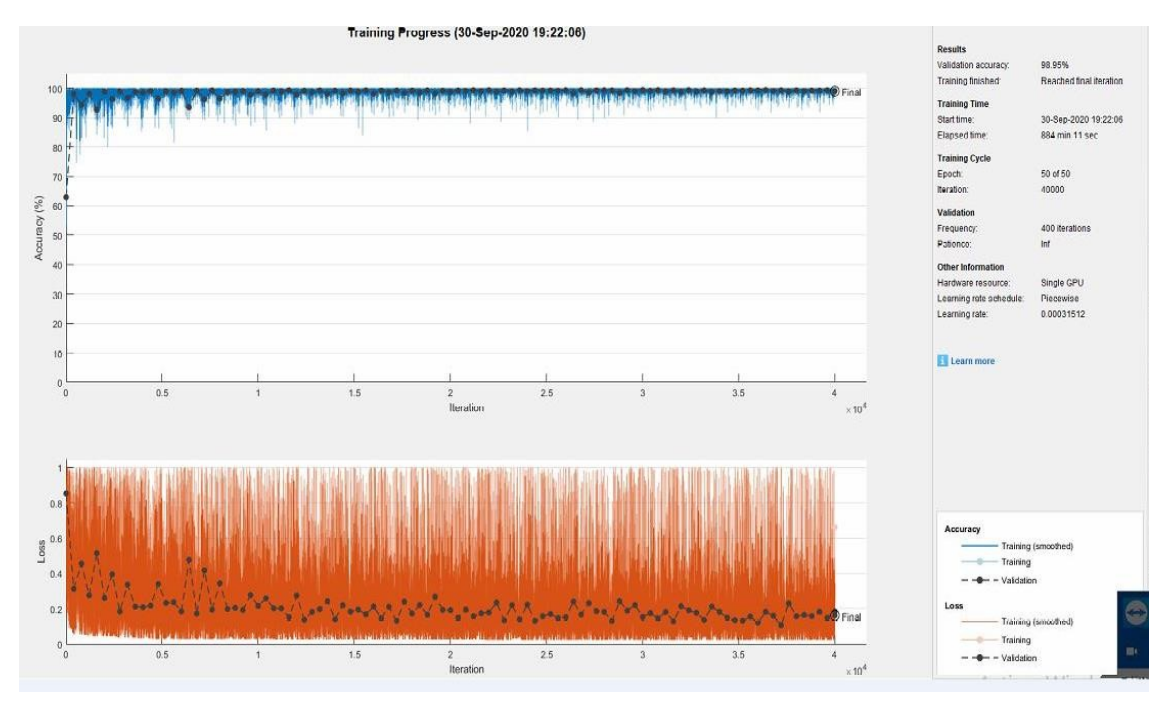

**Figure III.9 :** Progression finale de l'apprentissage du CNN2.

La figure III.10 ci-dessous représente le résultat de la segmentation sémantique des gliomes en utilisant CNN2.

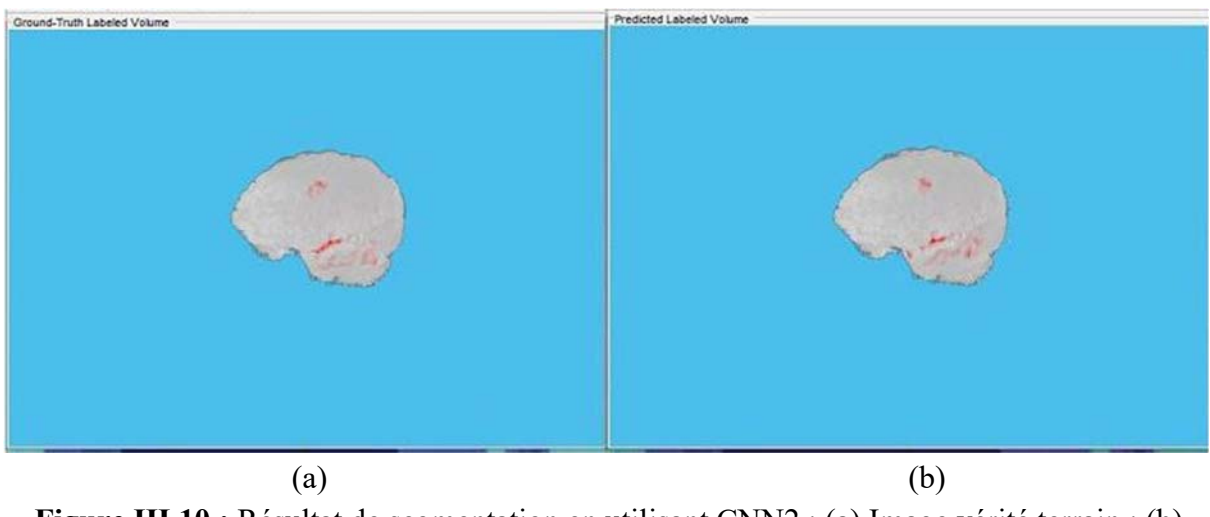

**Figure III.10 :** Résultat de segmentation en utilisant CNN2 ; (a) Image vérité terrain ; (b) Image prédiquée.

#### **3.4.3 Troisième CNN :**

L'apprentissage du troisième CNN a pris 314,03 min pour terminer 8000 itérations avec un taux d'erreur de 0,000475et une précision de 99,03%.

La figure III.11 représente la progression de l'entraînement du CNN3.

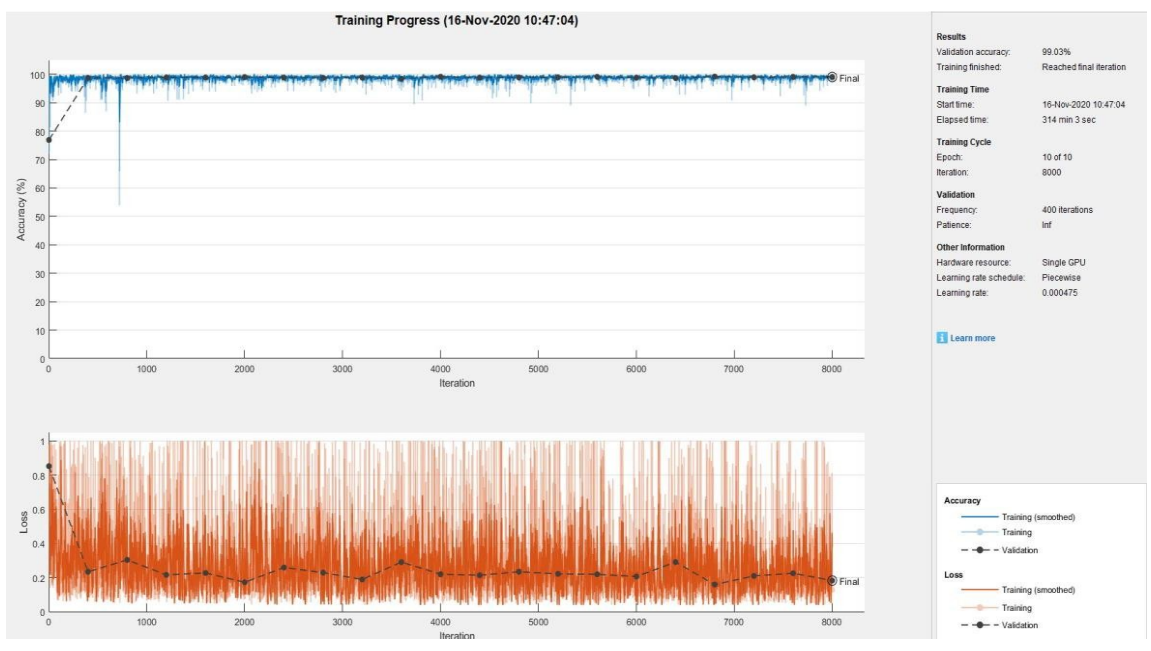

**Figure III.11 :** Progression finale de l'apprentissage du CNN3.

La figure III.12 ci-dessous représente le résultat de la segmentation sémantique des gliomes en utilisant CNN3 à partir des volumes IRM 4D.

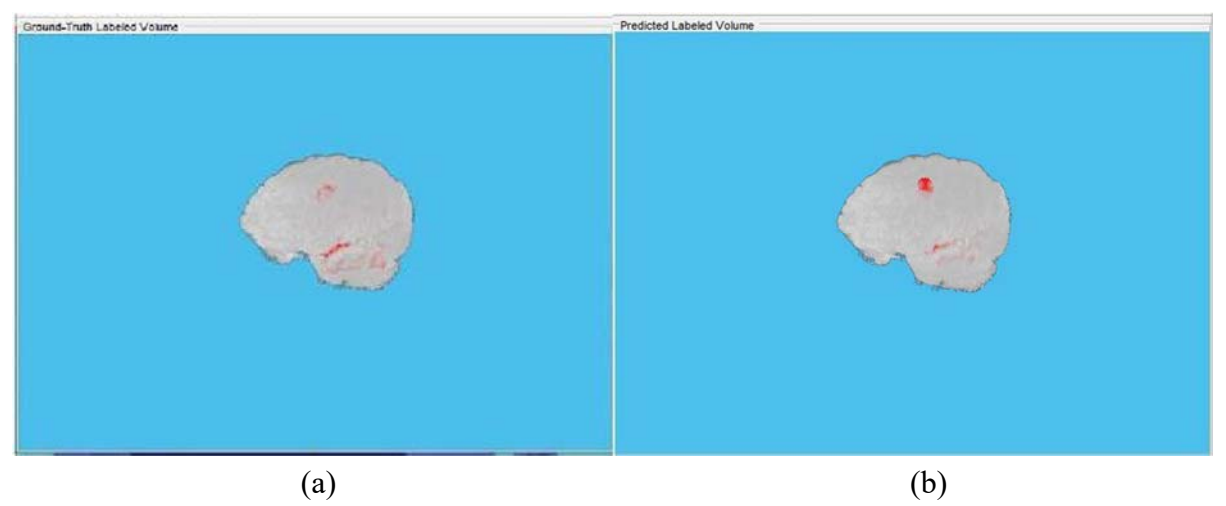

**Figure III.12 :** Résultat de segmentation en utilisant CNN3 ; (a) Image vérité terrain ; (b) Image prédiquée.

#### **3.4.4 Coefficient de Dice**

Dans ce travail, nous avons testé la performance des modèles CNN proposés en utilisant 55 volumes IRM 4D de notre base de données.

Afin de calculer la précision de la segmentation entre les images vérités terrain et les images prédiquées par les différentes architectures, nous avons calculé le coefficient de Dice.

## Le coefficient de Dice (le coefficient de similarité) : *coeff de Dice =*  $\frac{2 \text{VP}}{2 \text{VP} + \text{FP} + \text{VN}}$

 Indique la corrélation positive entre deux images, il varie entre 0 et 1, où 1 signifie la plus grande similitude entre la prédiction et la vérité.

Le tableau III.1 ci-dessous présente la comparaison entre les différentes architectures utilisées pour la segmentation des gliomes en termes de coefficient de Dice. Les résultats obtenus par les trois architectures sont respectivement, 0.99834, 0.99821 et 0.99797 pour le fond, et 0.83898, 0.84799 et 0.79892 pour les tumeurs.

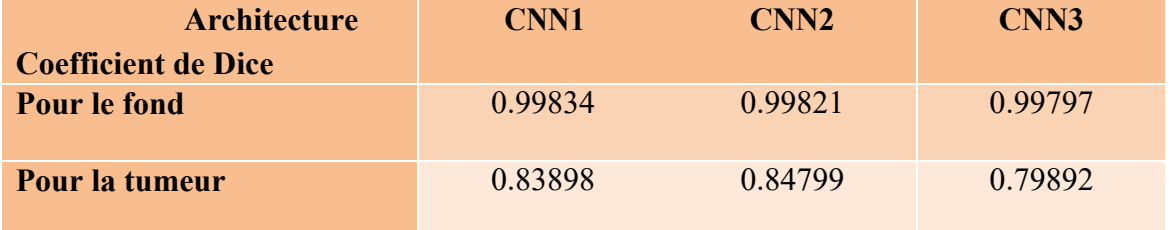

**Tableau III.1 :** Coefficient de Dice obtenu par les différentes architectures.

Ainsi les résultats obtenus sont satisfaisants et encourageants, et peuvent être améliorés en utilisant des architectures plus profondes et complexes, aussi en augmentant le nombre d'époques et le MiniBatchSize c'est-à-dire modifiant les options d'apprentissage.

#### **3.4.5 Comparaison**

Après l'analyse des résultats obtenus, nous constatons les remarques suivantes :

D'après les figures (III.8, III.10 et III.12) précédentes des architectures CNN1 CNN2 et CNN3. La précision de l'apprentissage augmente avec le nombre d'époque, ceci reflète qu'à chaque époque le modèle apprend plus d'informations. Si la précision est diminuée alors on aura besoin de plus d'information pour faire apprendre notre modèle et par conséquent nous devons augmenter le nombre d'époques et vice versa. De même, l'erreur d'apprentissage diminue avec le nombre d'époques.

Nous constatons donc que dans notre travail, l'architecture 2 est meilleure que l'architecture 1 et l'architecture 3.

Aussi, plus l'architecture est profonde, plus le résultat de test est meilleur et plus précis.

Donc, le bon choix du nombre d'époques est très important dans la partie d'apprentissage car il permet au modèle de mieux apprendre les données et éviter le problème de surapprentissage ou de sous- apprentissage.

Le nombre de MiniBatchSize influence aussi sur le résultat de l'apprentissage du modèle, mais malheureusement, dans notre travail nous n'avons pas pu modifier ce paramètre (il est fixé à 1) à cause de la capacité du matériel utilisé (si nous augmentons le MiniBatchSize il s'affiche (out of Memory)).

#### **3.5 Conclusion**

Sachant que le temps nécessaire pour former le réseau est un des inconvénients majeurs pour réaliser une segmentation sémantique, nous avons préféré d'utiliser l'exemple de MATLAB et déployé sur un GPU.

Dans ce chapitre, nous avons présenté les différentes architectures développées pour la segmentation des gliomes à partir des volumes IRM 4D avec Deep Learning. Ensuite, nous avons présenté les résultats obtenus et nous avons terminé par la comparaison entre ces architectures en utilisant le coefficient de Dice.

#### **Conclusion générale**

La segmentation des images médicales reste un champ de recherche très large. Dans le contexte de l'imagerie cérébrale, les buts de segmentation des images IRM cérébrale sont en effet multiples : aide au diagnostic, suivi de l'évolution de l'état du patient, test clinique…etc.

L'objectif de notre travail est consacré à la segmentation sémantique des gliomes qui est parmi les tumeurs cérébrales primitives les plus fréquentes, à partir des images de résonance magnétique (IRM) en utilisant des réseaux de neurones à convolution (CNN)qui ont montré ses performances ces dernières années.

Nous avons développé dans ce projet de fin d'étude trois architectures CNN différentes pour la segmentation des gliomes à partir des volume IRM 4D en inspirant d'un exemple de segmentation fourni par Matlab 2019.Dans la phase d'entrainement, l'utilisation d'un CPU fait que le temps d'exécution soit trop couteux. Afin de résoudre ce problème, il est nécessaire d'utiliser des réseaux de neurones convolutionnels profonds déployés sur un GPU au lieu d'un CPU.

Pour réaliser notre travail de segmentation, nous avons utilisé la base de données BraTS réalisée en 2018, pour apprendre les modèles et effectué la partie validations et test.

Les paramètres du réseau sont difficiles à définir a priori. C'est pour cette raison que nous avons défini différents modèles avec des architectures différentes afin d'obtenir des meilleurs résultats en terme de précision et d'erreur.

Les résultats trouvés sont satisfaisants (un coefficient de Dice pour les tumeurs de 83.8%,84.7% et 79.89% pour les trois architectures CNN1, CNN2 et CNN3, respectivement), ce qui nous a permet de dire que l'utilisation des méthodes de segmentation sémantique (deep learning) permet de donner des meilleurs résultats de segmentation.

#### **Perspectives :**

Plusieurs perspectives peuvent être envisagées dans la prolongation de ce mémoire, nous pouvons citer :

- Tester d'autres bases de données plus grandes.
- Utiliser des architectures plus profondes comme Unet et SegNet.
- Développer une architecture de segmentation des tumeurs à partie des images 2D.

[1] :https://lh3.googleusercontent.com/qqMyFNiR8YA/Ta8JXgEtLeI/AAAAAAAAARc/ifyt hG1SRp8/s288/cerveau.jpg. Consulté le : 12/01/2020.

[2] :https://www.anatomie-humaine.com/La-moelle-epiniere-1-Anatomie.html.consulter le:27/11/2019.

[3] : https://www.anatomie-humaine.com/encéphale-1-Anatomie.html.consulté le:27/11/2019.

[4] : Jürg Hablützel. *Ligue suisse contre le cancer*[en ligne]*.* Berne, 2009. Consulter le : 20/11/2019.

[5] : MEZIANE Abdelfattah*. Étude et comparaison des méthodes de segmentation D'images cérébrales*[en ligne].Université Abou Bakr Belkaid Tlemcen. juillet 2011. Consulter le : 17/11/2019.

[6] : https://www.vetopsy.fr .consulter le : 12/01/2020.

[7] : ZIOUANI Abdelhak. *Segmentation Des Images Cérébrales Des Patients Atteints De La Maladie D'Alzheimer* [en ligne]. Université des Sciences et de la Technologie d'Oran M.B.120Page. 27/02/2004. Consulter le : 17/11/2019.

[8] : LAZREG Soumia et CHEKLAT Ahlem **.***Segmentation des images cérébrales IRM par L'approche multi fractale*[en ligne].Université Abou Bakr Belkaid Tlemcen. 23/09/2017. Consulter le : 20/11/2019.

[9] : TOUMI Sihem Nour El-houda.*La segmentation des images IRM cérébrales Par le Modèle Actif d'Apparence*[en ligne]*.* Université Abou Bakr Belkaid Tlemcen. 23/09/2017.Consulter le : 20/11/2019.

[10] : http://www.moncerveaualecole.com .consulter le : 12/01/2020.

[11] : http://campus.neurochirurgie.fr/spip.php?article162. Consulter le : 25/03/2020.

[12] :https://thumbs.dreamstime.com/z/neurones-et-cellules-glial-du-cns-18808418.jpg. Consulter le : 28/03/2020.

[13] : https://thumbs.dreamstime.com/z/sch%C3%A9ma-de-principe-d-illustration-vecteurcellules-glial-syst%C3%A8me-nerveux-108044114.jpg .Consulter le : 28/03/2020.

[14] : https://www.ncbi.nlm.nih.gov/books/NBK441874/ . Consulter le : 28/03/2020.

[15] :https://www.columbianeurology.org/neurology/staywell/document.php?id=42006. Consulter le : 28/03/2020.

[16] :https://www.mayoclinic.org/diseases-conditions/glioma/symptoms-causes/syc-20350251 Consulter le : 14/05/2020.

[17] : MEKKI Ihsane et SAADOUNE Bakhta .*Fusion hybride des images médicales par la transformée en bandelette couple avec le PCNN* [en ligne].Université Abou Bakr Belkaid Tlemcen. 12/09/2017. Consulter le : 15/05/2020.

[18] :https://imagingconsult.fr/wp-content/uploads/2017/05/gliome-bas-grade-IRM-

FLAIR.jpg .Consulter le : 15/05/2020.

[19] : Mahmoud Khaled Abd-Ellah et al(2019). *Parallel Deep CNN Structure for Glioma Detection and Classification via Brain MRI Images* [en ligne]. Université, P.O. Box 83513, Qena, Egypt. Décembre 2019. Consulter le : 02/06/2020.

[20] : Jakub Nalepa et al(2019). *Data Augmentation for Brain-Tumor segmentation: a review*  [En ligne].Université de Pennsylvania United States. *11 Décembre 2019.* Consulter le : 02/06/2020.

[21] : H.N.T.K.Kaldera et al (2019). *MRI based Glioma Segmentation using Deep Learning Algorithms* [en ligne]. Département de génie électrique et électronique, Université de Peradeniya, Sri Lanka. Mars 2019. Consulter le : 02/06/2020.

[22] : Vinay Rao et al (2015). *Brain Tumor Segmentation with Deep Learning* [en ligne]. Université de Southern California .Janvier 2015. Consulter le : 02/06/2020.

[23] : http://www.psychomedia.qc.ca/lexique/definition/apprentissage-profond . Consulter le:02/06/2020.

[24] : MOHAMMEDI Hanane BENBERNOU Nacera .*Etude comparative entre les cartes de Kohonen et K-means (Application à la segmentation des images satellitaires)* [en ligne] .université Dr Tahar Moulay. 2016-2017. Consulter le : 02/06/2020.

[25] : https://fr.wikipedia.org/wiki/R%C3%A9seau de neurones artificiels . Consulter le : 02/06/2020.

[26] : https://fr.wikipedia.org/reseau/neuron/artificiel .Consulter le : 02/06/2020.

[27] : Mokri Mohammed Zakaria*. Classification des images avec les réseaux de neurones Convolutionnels* [en ligne]. Université Abou Bakr Belkaïd Tlemcen .le 03/07/2017. Consulter le : 02/06/2020.

[28] :https://openclassrooms.com/fr/courses/4470531-classez-et-segmentez-des-donneesvisuelles/5083336-decouvrez-les-differentes-couches-dun-

cnn?fbclid=IwAR2dAKa1X41tUomGx2TqnUSLxRTEqcl4mPt8fLjAhsWUWN2pIKH\_zLXc Gqw . Consulter le : 02/06/2020.

*[29]* : A. Krizhevsky, I. Sutskever et G. E. Hinton. *ImageNet Classification with Deep Convolutional Neural Networks. Advances in neural Processing Systems de traitement*  [En ligne]. 2012. Consulter le: 02/06/2020.

[30] : Graham, Benjamin, *Fractional Max-Pooling.Dept of Statistics*, University of Warwick[en ligne]. 13/05/2015. Consulter le: 02/06/2020.

[31] : Boughaba Mohammed et Boukhris Brahim.*L`apprentissage profond (Deep Learning) pour la classification et la recherche d'images par le contenu* [en ligne] .universite kasdi merbah OUARGLA, 2016-2017. Consulter le : 03/06/2020.

[32]: https://towardsdatascience.com/what-is-transposed-convolutional-layer-40e5e6e31c11. Consulter le : 15/08/2020.

[33] :https://machinelearningmastery.com/batch-normalization-for-training-of-deep-neuralnetworks/ . Consulter le : 15/08/2020.

[34]:https://blog.engineering.publicissapient.fr/2017/04/11/tensorflow-deep-learning-

episode-3-modifiez-votre-reseau-de-neurones-en-toute-simplicite/. Consulter le : 15/08/2020.

[35] : Patrick le callet, christian viard-gaudin et dominique barba*. A convolutional Neural Network Approach for objective video Quality Assessment* [en ligne]. Octobre 2006. Consulter le : 04/06/2020.

[36]:https://iq.opengenus.org/disadvantages-of-cnn/. Consulter le : 04/06/2020.

[37]:https://www.researchgate.net/post/What is the pros and cons of Convolutional neura l\_networks/5ef881ed14f44275090de705/citation/download. Consulter le : 04/06/2020.

[38] : https://towardsdatascience.com/u-net-b229b32b4a71. Consulter le : 05/06/2020.

[39] : https://towardsdatascience.com/unet-line-by-line-explanation-9b191c76baf5 . Consulter le : 05/06/2020.

[40] :https://medium.com/analytics-vidhya/cnns-architectures-lenet-alexnet-vgg-googlenetresnet-and-more-666091488df5. Consulter le : 05/06/2020.

[41] :https://www.researchgate.net/figure/An-illustration-of-the-SegNet-architecture-Thereare-no-fully-connected-layers-and-hence\_fig1\_283471087. Consulter le : 05/06/2020.

[42]:https://ch.mathworks.com/help/deeplearning/ref/nnet.cnn.trainingoptionsadam.html. Consulter le : 05/06/2020.

[43] :https://www.01net.com/actualites/quelle-est-la-difference-entre-cpu-et-gpu-523253.html#:~:text=Son%20acronyme%20signifie%20unit%C3%A9%20de,effectuer%20to utes%20sortes%20de%20calculs. Consulter le : 05/06/2020.

[44] : https://www.med.upenn.edu/sbia/brats2017.html . Consulter le : 15/02/2020.